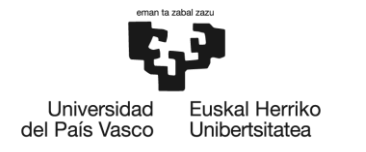

BILBOKO<br>INGENIARITZA<br>ESKOLA ESCUELA<br>DE INGENIERÍA DE BILBAO

## GRADO EN INGENIERÍA EN TECNOLOGÍA INDUSTRIAL **TRABAJO FIN DE GRADO**

## **<SIMULACIÓN DEL MOVIMIENTO ESPACIAL DE RODAMIENTOS CON MATLAB>**

**Alumno**: <Urrutia, Sagasti, Ander>

**Director:** <Campa, Gómez, Francisco Javier>

**Curso:** <2017-2018>

**Fecha:** <Bilbao, 17, 07, 2018 >

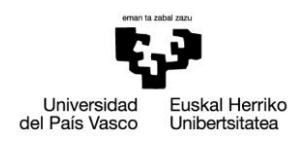

# <span id="page-2-0"></span>ÍNDICE

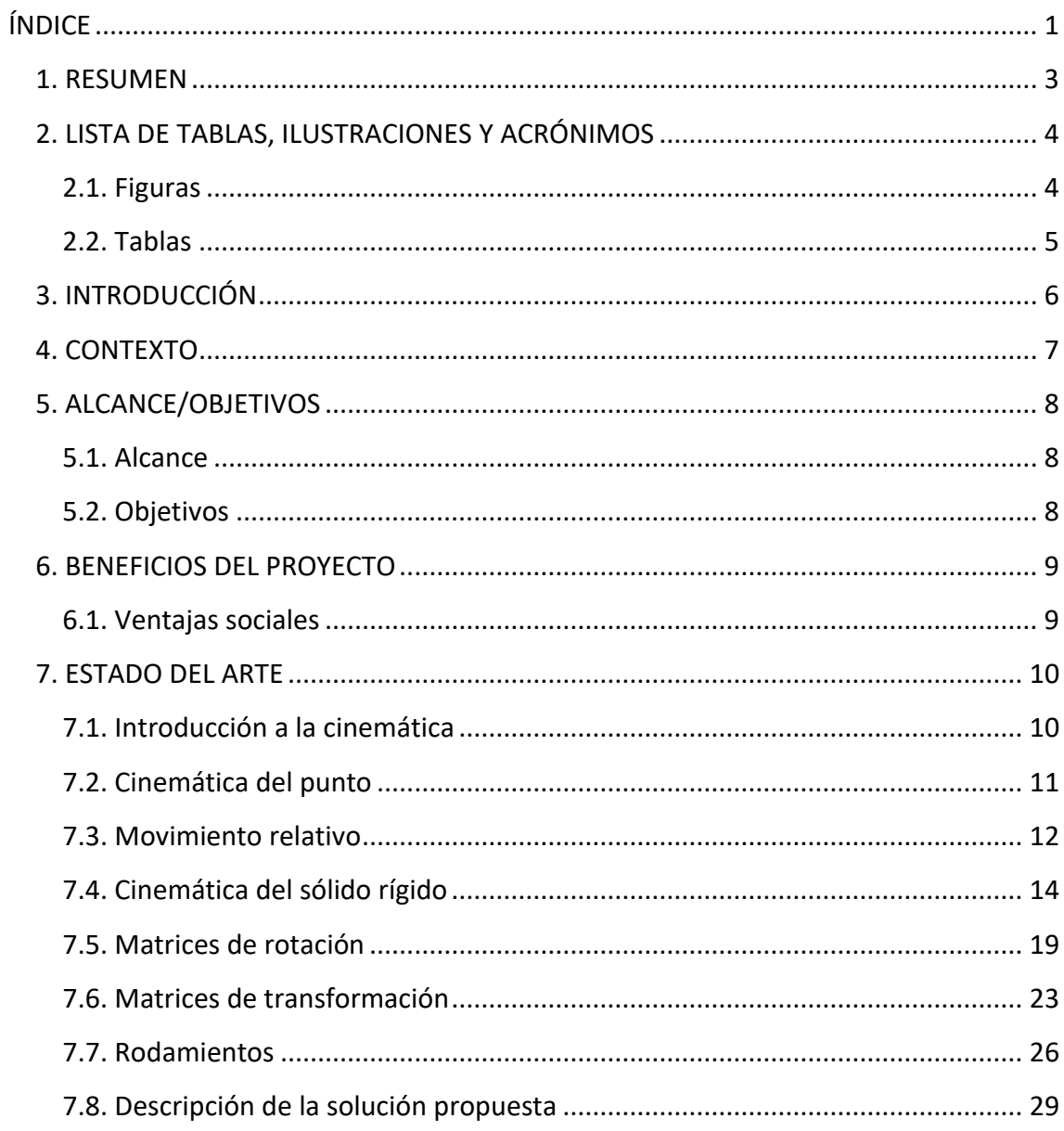

## Universidad<br>del País Vasco **Euskal Herriko**<br>Unibertsitatea

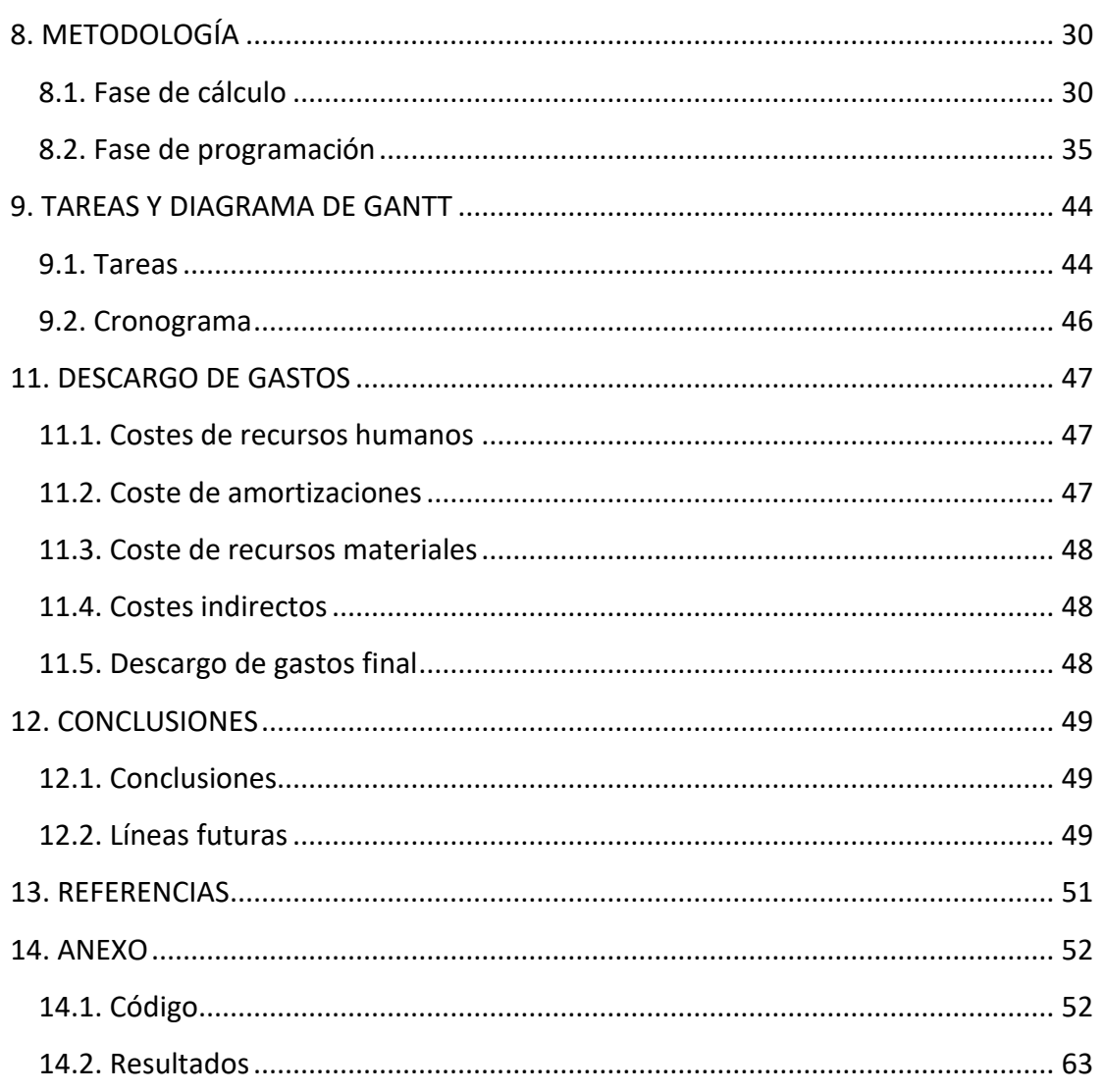

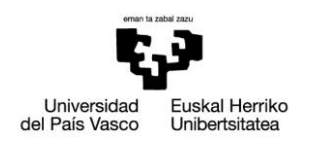

# <span id="page-4-0"></span>**1. RESUMEN**

#### *Título del trabajo: Simulación del movimiento espacial de rodamientos con Matlab*

*Resumen:* El objetivo de este trabajo es diseñar y llevar a cabo un programa capaz de simular el movimiento espacial de un rodamiento con el objeto de facilitar la asimilación y el entendimiento de conceptos importantes relacionados con la cinemática espacial. Para poder realizar este programa, se ha utilizado Matlab. Una vez terminado el programa, el alumno podrá observar el movimiento del rodamiento en 3D y calcular, a su vez, las velocidades.

#### *Izenburua: Errodamenduen mugimendu espazialaren simulazioa Matlab-en*

*Laburpena:* Proiektu honen helburua errodamenduen mugimendu espaziala simulatzeko gai den programa baten diseinua eta programazioa egitea da, zinematika espazialarekin zerikusia duten aldagai garrantzitsuen ulermena errazten duelarik. Programa sortzeko Matlab erabili da. Behin programa bukatua egonik, ikasleak errodamenduen mugimendua hiru dimentsiotan ikusi ahal izango du, bai eta abiadurak kalkulatu.

#### *Title: Simulation of special movement of bearings in Matlab*

*Abstract:* The aim of this project is to create a program able to simulate the spacial movement of bearings, allowing an easier assimilation of important kinematical concepts. Matlab has been used to develop the program. Once the program is finished, the student will be able to witness the movement of the bearing in 3D as well as calculate the velocities.

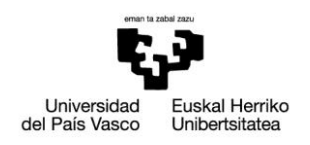

# <span id="page-5-0"></span>**2. LISTA DE TABLAS, ILUSTRACIONES Y ACRÓNIMOS**

## <span id="page-5-1"></span>**2.1. Figuras**

- Figura 1 Movimiento de una masa puntual
- Figura 2 Velocidades de dos puntos diferentes
- Figura 3 Movimiento de traslación
- Figura 4 Movimiento de rotación
- Figura 5 Sólido con movimiento general
- Figura 6 Punto en el espacio
- Figura 7 Orientación de un sólido
- Figura 8 Rotación de un sistema de referencia
- Figura 9 Giros básicos
- Figura 10 Sistemas de referencia con la misma orientación
- Figura 11 Rotación y traslación
- Figura 12 Rodamientos conrad
- Figura 13 Clasificación de rodamientos
- Figura 14 Rodamiento de rodillos cilíndricos
- Figura 15 Rodamiento cónico
- Figura 16 Esquema de la geometría del rodamiento
- Figura 17 Distancia x
- Figura 18 Sistema de referencia para el suelo y el cilindro
- Figura 19 Generación del cilindro

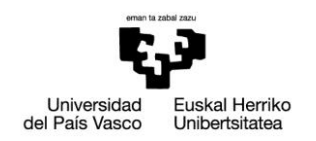

Figura 20 Sistema de referencia del cono

Figura 21 Tronco de cono

Figura 22 Primer y segundo sistema de referencia de la esfera

Figura 23 Tercer sistema de referencia de la esfera

Figura 24 Simulación del rodamiento con el eje instantáneo de rotación y deslizamiento

Figura 25 Velocidades de la esfera

Figura 26 Diagrama de Gantt

Figura 27 Cilindro y suelo quietos

Figura 28 Cono quieto

Figura 29 Velocidades con el suelo y el cilindro quietos

Figura 30 Velocidades con el cono quieto

Figura 31 Geometría diferente para el cono

Figura 32 Eje casi coincidiendo con el centro de la esfera

### <span id="page-6-0"></span>**2.2. Tablas**

Tabla 1 Partida de costes de recursos humanos

Tabla 2 Partida de costes de amortizaciones

Tabla 3 Partida de costes de gastos

Tabla 4 Partida total de descargo de gastos

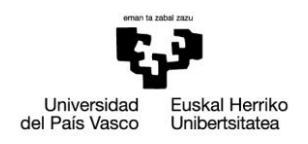

# <span id="page-7-0"></span>**3. INTRODUCCIÓN**

En este apartado se describe brevemente el campo que va a ser objeto de trabajo e investigación por parte del candidato: la simulación del movimiento de rodamientos.

Los rodamientos son un elemento imprescindible en el diseño de máquinas, así pues, todo ingeniero debe conocer su funcionamiento y forma de trabajo. A su vez, los rodamientos presentan la oportunidad de, al tener un movimiento tan familiar a la mayoría del alumnado, poder usarse como herramienta para empezar a comprender la cinemática espacial.

Se pretende llevar a cabo el diseño de un programa en Matlab capaz de simular el movimiento de un rodamiento en tres dimensiones, mostrando a su vez las velocidades del rodamiento en todo momento del movimiento, para desarrollar una herramienta capaz de facilitar la comprensión de los alumnos que se inician en el mundo de la cinemática.

El programa no sólo mostrará diferentes tipos de movimientos, sino que permitirá al usuario hacer cambios en la geometría del propio rodamiento, permitiendo de esta manera comprobar los diferentes movimientos que resultan al cambiar variables tanto geométricas como cinemáticas.

Con el fin de realizar lo anterior, será necesario:

- El análisis cinemático del rodamiento para cualquier geometría y velocidades dada.
- Profundizar en el lenguaje de programación de la plataforma MATLAB.

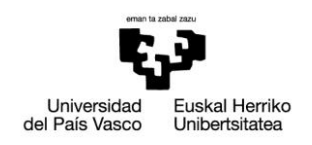

# <span id="page-8-0"></span>**4. CONTEXTO**

Desde los inicios de la ingeniería, la responsabilidad de imaginar a partir de planos y esquemas estáticos ha recaído sobre los propios ingenieros. El diseño en papel, no solo ha supuesto la dificultad de tener que plasmar un mundo en tres dimensiones en un entorno de dos dimensiones, sino que además también exige una alta capacidad de imaginación para asegurar que los diseños realizados se comportarán acorde a lo deseado.

A lo largo de la formación del ingeniero, tarde o temprano, llega el momento en el que a partir de esquemas y diseños, ha de construir un fiel modelo en su imaginación que cumpla con las condiciones impuestas. Esta tarea puede resultar abrumadora en un principio. Según las estadísticas de la propia escuela de ingeniería de Bilbao, los alumnos encuentran muchas dificultades para aprobar la asignatura Mecánica, impartida en el segundo curso del grado en Ingeniería en Tecnología Industrial. Esta asignatura es uno de los primeros acercamientos de la carrera al mundo de la mecánica y, como tal, exige de la previamente mencionada capacidad de imaginación.

El indudable avance de la informática y la tecnología brindan la oportunidad de proporcionar más medios para el aprendizaje del alumnado. Los libros de texto y las clases impartidas por profesores a lo largo de la formación de los ingenieros siguen y seguirán siendo un pilar fundamental del aprendizaje, pero herramientas como simulaciones de movimientos, proporcionados por el mencionado avance tecnológico, pueden y deben mejorar la experiencia del alumnado, facilitando en la medida de lo posible, la asimilación de conceptos.

Es por esto que la necesidad de creación de nuevos métodos de enseñanza tales como la simulación de sistemas mecánicos adquiere una vital importancia, pues en aras de proporcionar la mejor formación posible a futuros ingenieros, el mínimo exigible es explotar al máximo las herramientas disponibles.

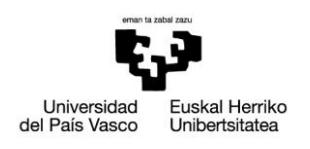

# <span id="page-9-0"></span>**5. ALCANCE/OBJETIVOS**

## <span id="page-9-1"></span>**5.1. Alcance**

Teniendo en cuenta todo lo anteriormente mencionado, en este proyecto se va a tratar de simular el movimiento espacial de un rodamiento. Para ello, en primer lugar, se realizará el cálculo de la geometría y velocidades impuestas por determinados datos de entrada.

Después, se llevará a cabo la simulación de la geometría resultante, así como de la cinemática y las consiguientes variables relacionadas con la misma mediante Matlab.

## <span id="page-9-2"></span>**5.2. Objetivos**

Seguidamente, se van a detallar los objetivos principales de este trabajo de fin de grado, siendo estos los de la siguiente lista:

- 1. Diseño y programación de un programa capaz de simular el movimiento de un rodamiento.
- 2. Proporcionar al alumnado una herramienta para facilitar la comprensión de la cinemática espacial mediante la simulación del movimiento del rodamiento.
- 3. Asimilación y comprensión de conceptos cinemáticos.
- 4. Comprensión y posterior uso de matrices de rotación y transformación.
- 5. Ser capaz tanto de programar cada tarea requerida para llevar a cabo el programa, como de realizar la posterior unión para el funcionamiento final del mismo.

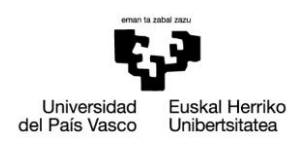

# <span id="page-10-0"></span>**6. BENEFICIOS DEL PROYECTO**

La mayor ventaja de este trabajo es la de proporcionar al alumno una manera gráfica e interactiva de abordar un tema tan complejo de visualizar y que, a su vez, tan importante es para un ingeniero, la cinemática espacial.

Este proyecto no tiene ventajas económicas pues su principal uso está pensado para la docencia, por lo que se procederá a continuación a mencionar las ventajas sociales del proyecto.

### <span id="page-10-1"></span>**6.1. Ventajas sociales**

Las ventajas sociales de este trabajo están estrechamente ligadas a la formación de futuros ingenieros de esta misma escuela.

Como se ha mencionado previamente, se pretende proporcionar al alumnado una herramienta interactiva con la cual poder asimilar de forma gráfica los conocimientos sobre cinemática espacial impartidos mayormente en la asignatura Mecánica del segundo curso del grado en Ingeniería en Tecnología Industrial.

El uso de este programa no está limitado a una sola asignatura, el programa puede resultar conveniente en cualquier asignatura en las que el funcionamiento de un rodamiento es objeto de estudio o incluso para el estudio de sistemas de referencia móviles.

A su vez, este trabajo puede suponer el punto de partida de otro Trabajo de Fin de Grado, así como servir de ayuda en el desarrollo de futuros trabajos.

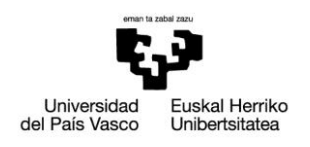

# <span id="page-11-0"></span>**7. ESTADO DEL ARTE**

En este apartado se va a realizar un resumen de los conocimientos básicos necesarios para la correcta comprensión del trabajo.

## <span id="page-11-1"></span>**7.1. Introducción a la cinemática**

La cinemática es una de las tres ramas constituyentes de la Mecánica. Se encarga del estudio de los movimientos que tienen lugar a lo largo del tiempo con independencia de las causas que originan el mismo. Su objetivo es determinar todos los desplazamientos posibles de un sistema mecánico teniendo en cuenta sus restricciones geométricas.

La mecánica clásica y, por consiguiente la cinemática, se sustentan sobre el carácter universal del tiempo y el espacio. Es decir, el espacio se considera independiente de los objetos materiales que contiene y a su vez, el tiempo transcurrido entre dos sucesos se considera invariable para todos los observadores y sistemas de referencia.

Como hipótesis complementaria se considera que la masa de los cuerpos permanece constante a lo largo del movimiento.

Se considerará que un cuerpo está en movimiento si su posición cambia respecto a un observador. En la práctica, resulta que casi todos los observadores son a su vez móviles, y por tanto, cuerpo como observador están al mismo tiempo en movimiento. Es por esto que el concepto del movimiento tiene un carácter relativo. Para relacionar el movimiento del cuerpo respecto del observador, se hace uso de un sistema de coordenadas, que indican la posición de dicho cuerpo expresado en el sistema de referencia solidario al observador. En el caso del cuerpo, para conocer su posición, será necesario expresar la posición de todos los puntos que forman el mismo.

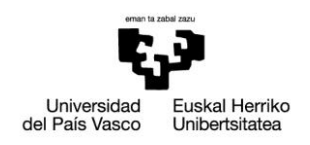

## <span id="page-12-0"></span>**7.2. Cinemática del punto**

Como primer acercamiento a la cinemática, se comienza por el estudio de la cinemática del punto material. Pese a que ningún objeto puede ser un punto, pues un punto carece de cualquier tipo de dimensión, cualquier sólido cuyas dimensiones sean despreciables comparadas con las dimensiones del desplazamiento del mismo, puede caracterizarse como masa puntual y, por tanto, se puede estudiar su desplazamiento aplicando esta área de estudio.

#### **7.2.1. Velocidad y aceleración**

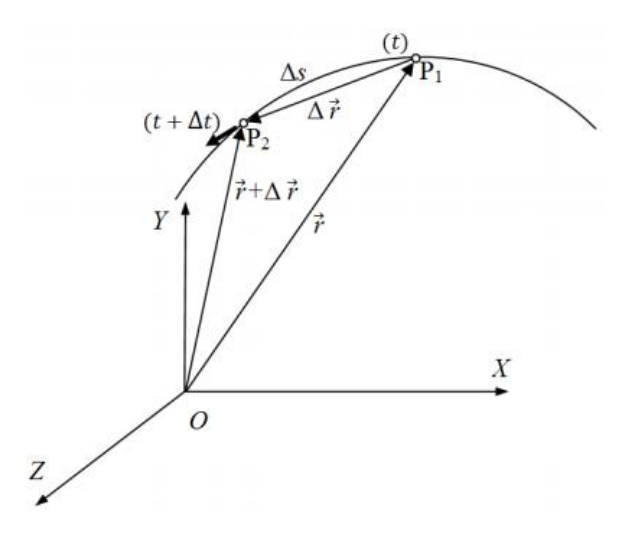

**Figura 1 Movimiento de una masa puntual**

Sea el movimiento de la partícula descrito en la figura. Se define velocidad media como:

$$
v_m = \frac{\Delta r}{\Delta t}
$$

El vector de posición **r**(t) puede escribirse según sus coordenadas cartesianas del siguiente modo:

$$
r(t) = x(t)\mathbf{i} + y(t)\mathbf{j} + z(t)\mathbf{k}
$$

Siendo **i**, **j**, **k** los vectores unitarios correspondientes a los ejes X, Y, Z respectivamente.

La velocidad media, por tanto, no depende de la trayectoria recorrida, tan solo de la posición del punto inicial y el final.

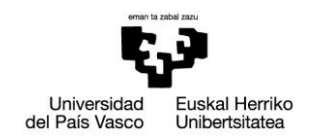

Si el intervalo de tiempo tiende a 0, en lugar de la velocidad media se obtendrá la velocidad instantánea:

$$
\boldsymbol{v}(t) = \lim_{\Delta t \to 0} \frac{\Delta r}{\Delta t} = \frac{d\boldsymbol{r}}{dt} = \boldsymbol{r}(t)
$$

Cuando la velocidad de la partícula cambia drásticamente a lo largo del movimiento, la velocidad media no aporta mucha información respecto al mismo, con lo que conocer la velocidad instantánea muestra un comportamiento fiel del movimiento.

Conocidos los puntos P1 y P2, tal y como se muestra en la figura, el vector d**r** es tangente a la trayectoria en el punto P1 y, según la expresión de la velocidad, esta también será tangente a la trayectoria en dicho punto y tendrá el sentido del movimiento.

De la misma forma, se puede obtener la aceleración media e instantánea de la partícula:

$$
a_m = \frac{v(t + \Delta t) - v(t)}{\Delta t} = \frac{\Delta v}{\Delta t}
$$

En el límite de esta relación, tendiendo el intervalo de tiempo a cero, la aceleración media pasa a convertirse en aceleración instantánea:

$$
\boldsymbol{a}(t) = \lim_{\Delta t \to 0} \frac{\Delta \boldsymbol{v}}{\Delta t} = \frac{d\boldsymbol{v}(t)}{dt} = \boldsymbol{v}(t) = \boldsymbol{r}(t)
$$

Teniendo en cuenta la expresión del vector de posición previamente establecida la velocidad y aceleración instantánea tendrán las siguientes expresiones:

$$
v(t) = x(t)\mathbf{i} + y(t)\mathbf{j} + z(t)\mathbf{k}
$$

$$
a(t) = x(t)\mathbf{i} + y(t)\mathbf{j} + z(t)\mathbf{k}
$$

Así como la velocidad mantiene una dirección tangente a la trayectoria, la aceleración puede dividirse en dos componentes: una tangente a la trayectoria y una normal a la trayectoria. La primera marcará el cambio de magnitud de la velocidad, es decir, cómo evoluciona el módulo del vector velocidad y el segundo hacia dónde cambiará la dirección de la velocidad, en otras palabras, la curvatura de la trayectoria.

## <span id="page-13-0"></span>**7.3. Movimiento relativo**

El carácter relativo de la velocidad ya ha sido previamente mencionado, se procederá, pues, a desarrollar el concepto de movimiento relativo.

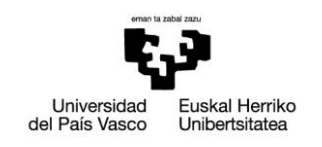

### **7.3.1. Velocidad y aceleración relativa**

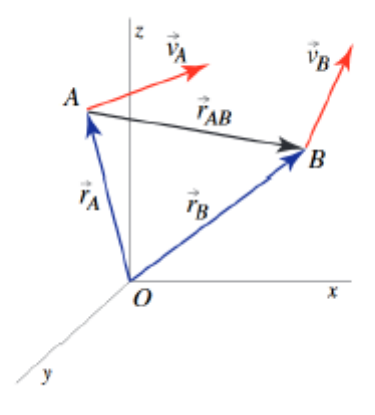

**Figura 2 Velocidades de dos puntos diferentes**

Considerando dos puntos A y B según la figura y partiendo de las expresiones previamente obtenidas se parte a relacionar las velocidades de ambos puntos entre sí. Las velocidades de los puntos A y B respecto al punto O serán las siguientes:

$$
v_A = \frac{dr_A}{dt}; v_B = \frac{dr_b}{dt}
$$

La velocidad del punto B respecto de A puede obtenerse derivando el vector  $r_{AB}$ respecto del tiempo y a su vez la velocidad del punto A respecto de B puede obtenerse derivando el vector  $r_{BA}$ . Teniendo en cuenta la expresión de dichos vectores:

$$
r_{AB}(t) = -r_{BA}(t) = r_A(t) - r_B(t)
$$

Las velocidades relativas:

$$
\mathbf{v}_{BA}(t) = \frac{d\mathbf{r}_{BA}(t)}{dt} = \frac{d(\mathbf{r}_B(t) - \mathbf{r}_A(t))}{dt} = \frac{d\mathbf{r}_B(t)}{dt} - \frac{d\mathbf{r}_A(t)}{dt} = \mathbf{v}_B(t) - \mathbf{v}_A(t)
$$

$$
\mathbf{v}_{AB}(t) = \mathbf{v}_A(t) - \mathbf{v}_B(t)
$$

Se deduce que la velocidad relativa del punto B respecto al punto A es la resta de sus respectivas velocidades.

Las aceleraciones relativas se pueden estudiar de forma similar, en lugar de derivar el vector de posición relativo, se derivará la velocidad relativa.

$$
a_{BA}(t) = \frac{d\mathbf{v}_{BA}(t)}{dt} = \frac{d(\mathbf{v}_B(t) - \mathbf{v}_A(t))}{dt} = \frac{d\mathbf{v}_B(t)}{dt} - \frac{d\mathbf{v}_A(t)}{dt} = a_B(t) - a_A(t)
$$

$$
a_{AB}(t) = a_A(t) - a_B(t)
$$

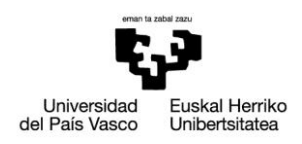

## <span id="page-15-0"></span>**7.4. Cinemática del sólido rígido**

Se define como sólido rígido a un sistema continuo que mantiene constantes las distancias entre todos sus puntos con independencia de la naturaleza de las fuerzas que actúen sobre él y las condiciones ambientales del entorno, es decir, se asume una rigidez infinita. Aunque en la práctica el concepto de sólido rígido es siempre ficticio, pues ningún cuerpo es infinitamente indeformable, aproxima en gran medida el comportamiento de una gran cantidad de sólidos reales y simplifica enormemente el cálculo de la cinemática de los mismos.

Habiendo establecido pues la hipótesis de sólido rígido, la posición de un sólido quedará definida por seis coordenadas independientes entre sí.

Dependiendo de las características del movimiento del sólido en el espacio, el movimiento puede clasificarse en diferentes tipos.

#### **7.4.1. Movimiento de traslación**

Un sólido se desplazará con un movimiento de traslación si la orientación del sistema de referencia ligado al sólido no cambia a lo largo del movimiento.

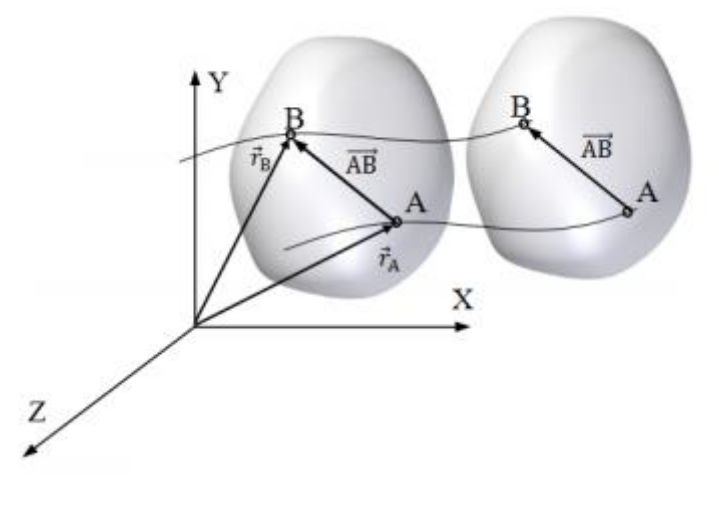

**Figura 3 Movimiento de traslación** 

En el movimiento de traslación, todos los puntos del sólido recorren trayectorias idénticas, con las mismas velocidades y aceleraciones, con lo cual, se puede atribuir una única velocidad y aceleración a todo el sólido.

Tomando dos puntos cuales quiera del sólido, A y B, y teniendo en cuenta la definición

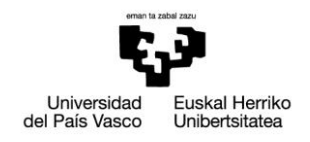

de sólido rígido, se parte a demostrar lo previamente establecido.

Por definición, el vector  $AB$ , debe permanecer constante tanto en módulo como en dirección y sentido.

$$
r_B(t) = r_A(t) + AB
$$

En la expresión anterior se relacionan los vectores de posición de los puntos A y B entre sí, mediante el vector  $AB$ .

Derivando la expresión anterior:

$$
\frac{d\boldsymbol{r}_B(t)}{dt} = \frac{d\boldsymbol{r}_A(t)}{dt} + \frac{d\boldsymbol{AB}}{dt}
$$

$$
\frac{d\boldsymbol{AB}}{dt} = 0
$$

Por la definición de sólido rígido el vector  $AB$  debe permanecer constante en módulo y dirección, con lo que su derivada es nula.

$$
\frac{d\boldsymbol{r}_B(t)}{dt} = \frac{d\boldsymbol{r}_A(t)}{dt} \rightarrow \boldsymbol{v}_B(t) = \boldsymbol{v}_A(t)
$$

Como se ha establecido previamente, los puntos A y B son dos puntos cuales quiera del sólido, por lo que de la expresión anterior se deduce que todos los puntos del sólido tienen la misma velocidad. Derivando otra vez la expresión anterior, se obtendría un resultado análogo para las aceleraciones.

$$
\frac{d^2\mathbf{r}_B(t)}{dt^2} = \frac{d^2\mathbf{r}_A(t)}{dt^2} \rightarrow \mathbf{a}_B(t) = \mathbf{a}_A(t)
$$

Se obtiene, pues, la ya mencionada afirmación de que en el movimiento de traslación todos los puntos del sólido comparten la misma velocidad y aceleración.

#### **7.4.2. Movimiento de rotación**

Se dice que un sólido posee un movimiento de rotación pura si todos los puntos que forman el sólido recorren trayectorias circulares cuyos centros se alinean formando una recta perpendicular a todas las trayectorias circulares. Esta recta recibe el nombre de eje de rotación del sólido y los puntos que la forman tienen la característica de carecer de velocidad.

Se comienza el estudio de este movimiento representando un sólido cualquiera rotando alrededor de su eje de rotación. Se definen a su vez dos vectores con la misma dirección del eje,  $w \vee \alpha$ , la velocidad angular y aceleración angular respectivamente.

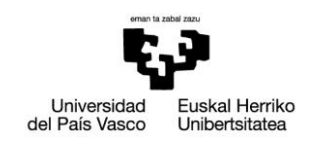

El sólido gira, es decir, cambia su orientación a lo largo del tiempo, se define el previamente mencionado vector de velocidad angular como el cambio del ángulo ϴ, siendo este el ángulo que gira el sólido respecto a su eje, respecto del tiempo.

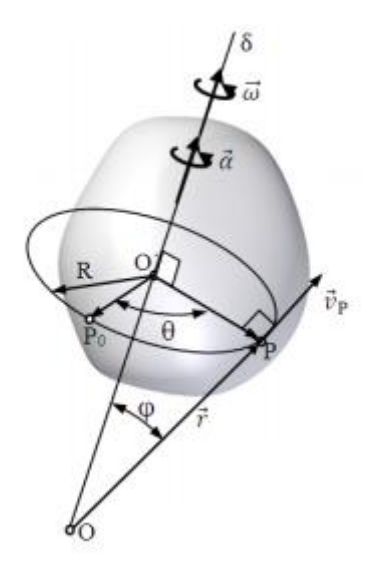

**Figura 4 Movimiento de rotación**

$$
w(t) = \frac{d\theta(t)}{dt}
$$

El vector de velocidad angular tiene la misma dirección del eje de rotación y, al ser un vector deslizante, su punto de aplicación puede ser cualquier punto perteneciente al eje. El sentido del vector será el del avance del sacacorchos al girar en el sentido del movimiento.

La aceleración angular, será la segunda derivada del ángulo girado o lo que es lo mismo, la derivada de la velocidad angular.

$$
\alpha(t) = \frac{d\mathbf{w}(t)}{dt} = \frac{d^2\theta(t)}{dt^2}
$$

La aceleración angular tendrá la misma dirección que la velocidad angular, o lo que es lo mismo, la del eje de rotación y su sentido vendrá dado por el cambio de módulo de la velocidad angular. Es decir, será coincidente con el da la velocidad angular si el módulo de esta aumenta con el paso del tiempo, en otras palabras, si el giro del sólido está acelerando y, tendrá sentido contrario si el módulo de la velocidad angular se reduce con el tiempo, es decir, si el giro del sólido está frenando.

La mayoría de sólidos se mueven con un movimiento general formado por la traslación definida en el anterior apartado y la rotación, es decir, su movimiento puede

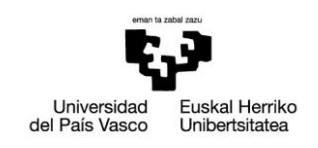

descomponerse en un movimiento de traslación y otro de rotación.

### **7.4.3. Campo de velocidades**

Se procede a relacionar las velocidades de dos puntos del sólido rígido dotado de un movimiento general como el descrito en el anterior apartado.

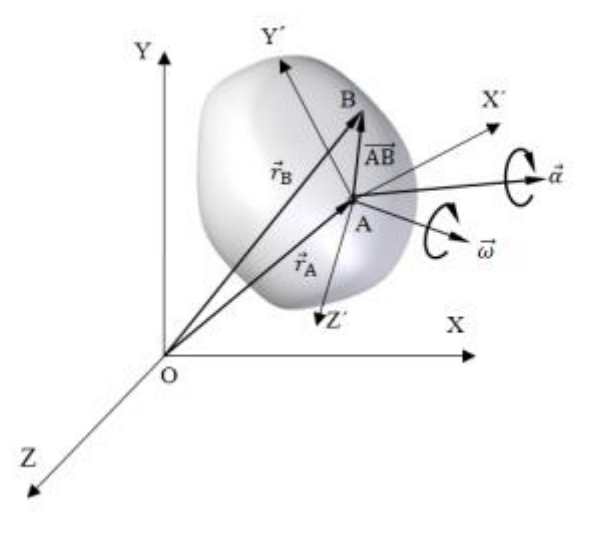

**Figura 5 Sólido con movimiento general**

Para el estudio del campo de velocidades se parte de la figura, formada por un sistema de referencia fijo OXYZ, un sólido rígido dotado de movimiento general y un sistema de referencia móvil O'X'Y'Z' ligado al sólido.

Se relacionan los vectores de posición en el sistema de referencia fijo de la siguiente manera:

$$
r_B(t) = r_A(t) + AB
$$

Para obtener la expresión del campo de velocidades, se derivará la expresión anterior, teniendo en cuenta que la derivación se realizará respecto al sistema de referencia fijo.

$$
(\frac{dr_B(t)}{dt})_{XYZ}=(\frac{dr_A(t)}{dt})_{XYZ}+(\frac{dAB}{dt})_{XYZ}\rightarrow v_B(t)=v_A(t)+(\frac{dAB}{dt})_{XYZ}
$$

Teniendo en cuenta que el vector  $AB$ , expresado en el sistema de referencia móvil ligado al sólido, tiene valor constante tanto en módulo como en dirección por la hipótesis de sólido rígido, para obtener su derivada respecto al sistema de referencia fijo se puede hacer uso de la Ley de Boure. Sabiendo que la velocidad angular del sistema de referencia móvil es la misma que la velocidad del sólido al que está ligado:

$$
(\frac{dAB}{dt})_{XYZ} = (\frac{dAB}{dt})_{XYZ'} + \mathbf{w} \wedge \mathbf{AB} \rightarrow (\frac{dAB}{dt})_{XYZ} = \mathbf{w} \wedge \mathbf{AB}
$$

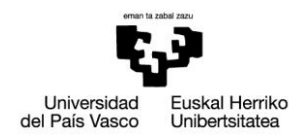

Como ya se ha mencionado previamente, el primer sumando de la expresión anterior es cero por la hipótesis de sólido rígido, con lo que se deduce el valor de la derivada del vector  $AB$ .

Sustituyendo el valor obtenido en la expresión del campo de velocidades se obtiene la ecuación que relaciona las velocidades de dos puntos del sólido, conocida como campo de velocidades.

$$
\boldsymbol{v}_B(t) = \boldsymbol{v}_A(t) + \boldsymbol{w}^{\wedge} \boldsymbol{AB}
$$

#### **7.4.4. Eje instantáneo de rotación y deslizamiento**

En el movimiento de rotación pura ya se ha mencionado el concepto de eje de rotación del sólido. En el caso de movimiento general, se conoce como eje instantáneo de rotación y deslizamiento al lugar geométrico de los puntos del sólido cuya velocidad, en un instante determinado, es igual a la velocidad de deslizamiento, es decir, los puntos que en un instante determinado carecen de movimiento de rotación.

Para la obtención de la ecuación de dicha recta, se comienza por el campo de velocidades obtenido en el apartado anterior. Como se ha mencionado, se buscan los puntos que carezcan de movimiento de rotación. Llamando I a un punto perteneciente a esta recta, y  $v_d$  a la velocidad de deslizamiento:

$$
v_A = v_d + w^{\wedge} I A
$$

Pre multiplicando vectorialmente la expresión anterior por  $w$ , y teniendo en cuenta que  $w$  y  $v_d$  son colineales, se obtiene la siguiente expresión.

$$
w \wedge v_A = w \wedge v_d + w \wedge w \wedge IA
$$

$$
w \wedge v_A = (w * IA)w - w^2 IA
$$

Como el vector  $I$ A puede tener cualquier módulo y dirección, se puede sustituir el producto escalar  $w * IA$  por un parámetro  $\lambda$ , obteniendo así la ecuación vectorial del eje instantáneo de rotación y deslizamiento.

$$
AI = \frac{W^{\wedge} v_A}{w^2} + \lambda w
$$

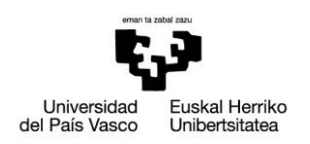

## <span id="page-20-0"></span>**7.5. Matrices de rotación**

Como en el caso de la derivación del vector  $AB$  en la obtención del campo de velocidades del sólido rígido, a menudo sucede que resulta mucho más sencillo expresar ciertas variables en determinados sistemas de referencia oportunamente seleccionados. Por tanto, surge la necesidad de hallar la manera de poder realizar cambios de coordenadas entre sistemas de referencia.

Un punto en el espacio, posee tres grados de libertad, con lo que expresado en un sistema de coordenadas, la posición de este punto quedará definida mediante un vector de tres componentes.

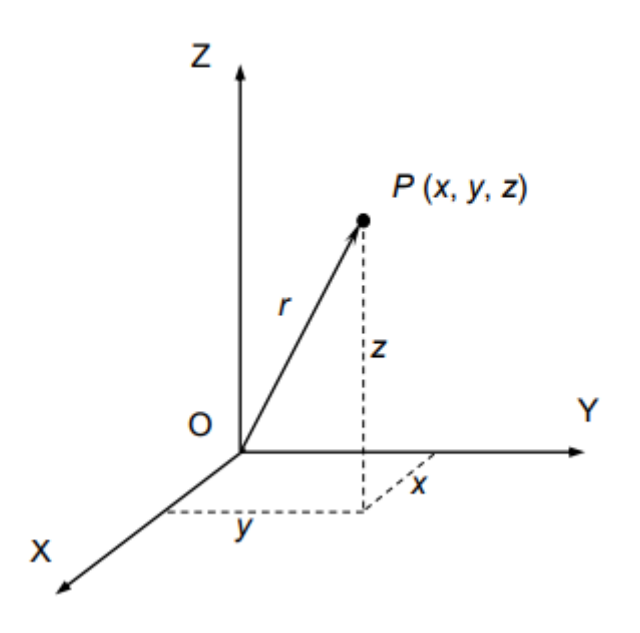

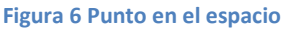

Aun así, para definir la localización de un sólido en el espacio no basta con conocer su posición, definida mediante la representación de uno de sus puntos, también es necesario conocer su orientación. Para describir la orientación de un cuerpo, como se ha mencionado previamente, se sitúa un sistema de referencia solidario al sólido y se define la orientación de este sistema respecto al primer sistema de referencia.

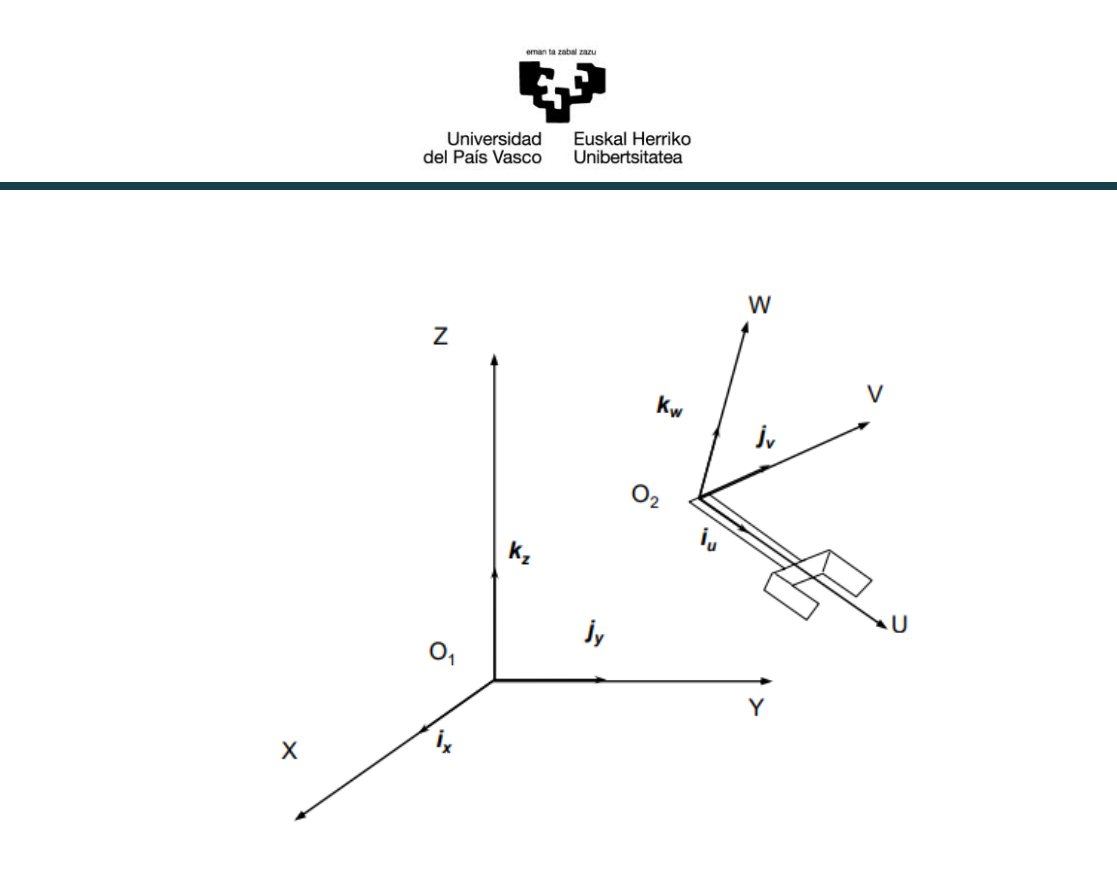

**Figura 7 Orientación de un sólido**

La forma más directa de expresar la orientación del sistema de referencia OUVW, o lo que es lo mismo, la orientación del sólido, es expresar sus vectores unitarios en función de la base canónica del sistema de referencia OXYZ, esto da lugar a tres componentes por cada vector unitario que ordenados en columnas como términos de una matriz, forman la matriz de rotación.

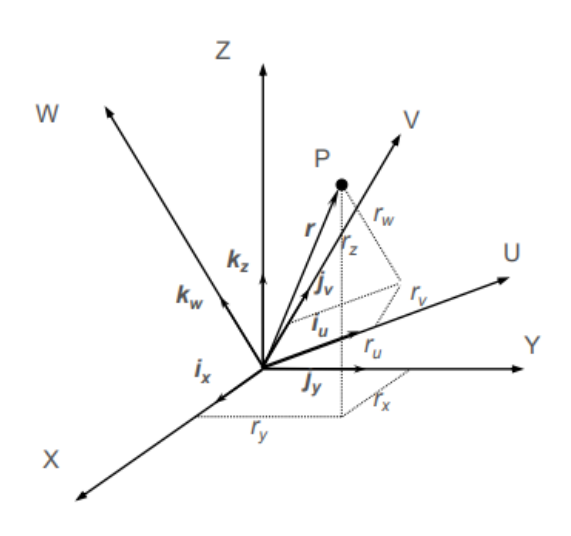

**Figura 8 Rotación de un sistema de referencia**

Considerando los sistemas de referencia OXYZ y OUVW, la posición del punto P puede definirse respectivamente respecto a los dos sistemas mediante el vector **r**, teniendo este vector diferentes componentes dependiendo del sistema de referencia en el que

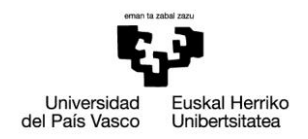

este expresado.

Expresando el vector en función de la base canónica del primer sistema se obtiene la siguiente expresión.

$$
r = r_x i_x + r_y j_y + r_z k_z = \,^1r
$$

Análogamente para el mismo vector expresado en el segundo sistema de referencia.

$$
r = r_u i_u + r_v j_v + r_w k_w = \frac{2}{r}
$$

Donde  $\frac{1}{r}$  y  $\frac{2}{r}$  representan el mismo vector de posición del punto P, pero expresados en diferentes sistemas de referencia. Se procede a hallar la expresión del punto P referida al primer sistema, siendo conocida la orientación del segundo sistema respecto del primer sistema.

Las componentes del vector de posición del punto P, **r**, según el primer sistema de referencia son las proyecciones de dicho vector sobre los ejes X, Y y Z.

$$
r_x = i_x \cdot r \; ; \; r_y = j_y \cdot r \; ; \; r_z = k_z \cdot r
$$

Haciendo uso de la definición de producto escalar y teniendo en cuenta la expresión de **r** respecto del segundo sistema de referencia.

$$
r_x = i_x \cdot i_u r_u + i_x \cdot j_v r_v + i_x \cdot k_w r_w
$$
  
\n
$$
r_y = j_y \cdot i_u r_u + j_y \cdot j_v r_v + j_y \cdot k_w r_w
$$
  
\n
$$
r_z = k_z \cdot i_u r_u + k_z \cdot j_v r_v + k_z \cdot k_w r_w
$$

Expresando las ecuaciones de forma matricial.

$$
\begin{Bmatrix} r_x \\ r_y \\ r_z \end{Bmatrix} = \begin{bmatrix} i_x \cdot i_u & i_x \cdot j_v & i_x \cdot k_w \\ j_y \cdot i_u & j_y \cdot j_v & j_y \cdot k_w \\ k_z \cdot i_u & k_z \cdot j_v & k_z \cdot k_w \end{bmatrix} \begin{Bmatrix} r_u \\ r_v \\ r_w \end{Bmatrix}
$$

Los elementos de la matriz formados por el producto escalar de los vectores unitarios de ambas bases canónicas son los cosenos directores de los ejes U, V y W respecto del sistema XYZ y, a su vez, las componentes de los vectores unitarios  $i_u$ ,  $j_v$  y  $k_w$  respecto de los ejes X, Y y Z respectivamente.

$$
i_u = u_x i_x + u_y j_y + u_z k_z
$$
  

$$
j_v = v_x i_x + v_y j_y + v_z k_z
$$
  

$$
k_w = w_x i_x + w_y j_y + w_z k_z
$$

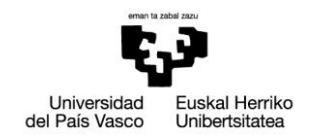

Sustituyendo las expresiones obtenidas en la matriz.

$$
\begin{Bmatrix} r_x \\ r_y \\ r_z \end{Bmatrix} = \begin{bmatrix} u_x & v_x & w_x \\ u_y & v_y & w_y \\ u_z & v_z & w_z \end{bmatrix} \begin{Bmatrix} r_u \\ r_v \\ r_w \end{Bmatrix}
$$

Finalmente se obtiene la matriz de rotación  $\frac{1}{2}R$ , indicando que expresa la orientación o rotación del sistema 2 respecto del sistema 1, la matriz a su vez es también la matriz de cambio de coordenadas del sistema 2 al sistema 1.

$$
\begin{aligned}\n\frac{1}{2}\mathbf{R} &= \begin{bmatrix} u_x & v_x & w_x \\ u_y & v_y & w_y \\ u_z & v_z & w_z \end{bmatrix}\n\end{aligned}
$$

#### **7.5.1. Matrices básicas de rotación**

Se denominan matrices básicas de rotación a las matrices que caracterizan el giro de un sistema de referencia sobre los ejes X, Y y Z de un primer sistema de referencia.

A menudo, la orientación de un sistema de referencia respecto de otro viene representada por una serie de rotaciones básicas del segundo sistema respecto del primero. Dada la utilidad y simplicidad de estas rotaciones se expone brevemente la obtención de las matrices básicas de rotación.

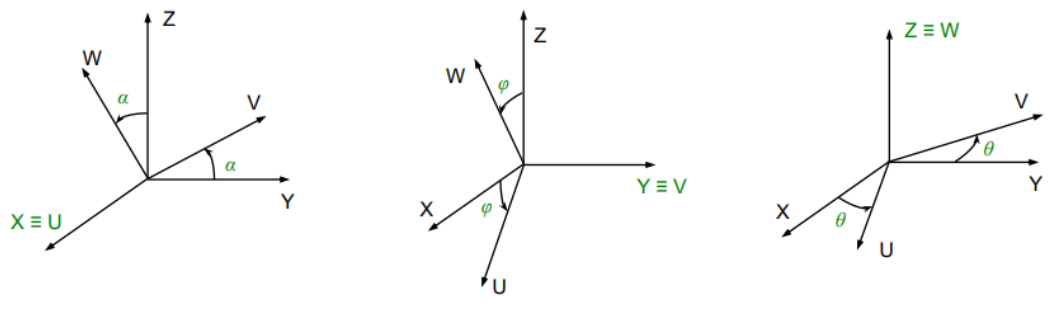

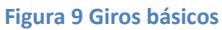

Teniendo en cuenta que la matriz de rotación está formada por los componentes de los vectores unitarios del segundo sistema de referencia expresados respecto al primer sistema de referencia, se hallarán las matrices correspondientes al giro de un ángulo α sobre el eje X, al giro de un ángulo φ sobre el eje Y y al giro de un ángulo θ sobre el eje Z respectivamente.

Giro de ángulo α sobre eje X

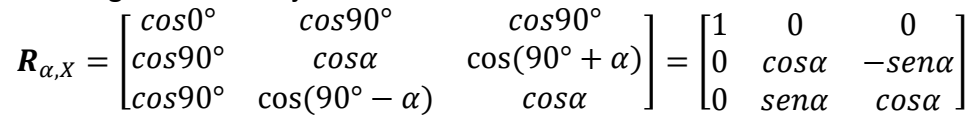

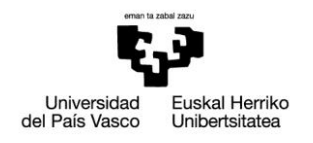

Giro de ángulo ω sobre eje Y

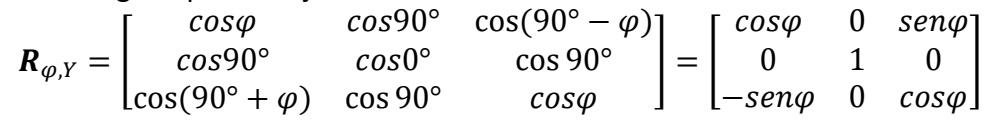

Giro de ángulo ϴ sobre eje Z

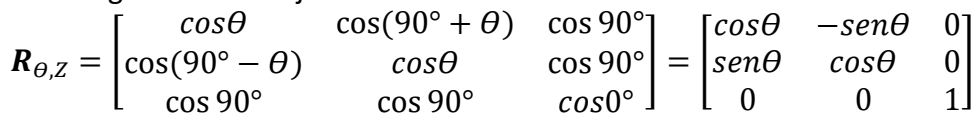

### <span id="page-24-0"></span>**7.6. Matrices de transformación**

Se ha explicado previamente que las matrices de rotación pueden expresar la rotación de un sistema de referencia respecto de otro. Las matrices de transformación introducen un operador matemático capaz de expresar la localización de un objeto respecto a un sistema de referencia.

Se pretende encontrar una matriz que además de poder expresar la rotación de un sistema de referencia, como hacía la matriz de rotación, sea capaz de incluir el efecto de una posible traslación entre sistemas de referencia.

Se empieza por analizar brevemente la transformación entre sistemas de referencia que mantienen la misma orientación a lo largo del movimiento.

Considerando la posición de un punto P de un objeto, definida mediante el vector  $\frac{2}{r}$ respecto de un sistema de referencia  $O<sub>2</sub>$ UVW solidario al objeto, se pretende expresar la posición del punto respecto a un sistema de referencia OXYZ, cuya orientación es la misma que la del sistema  $O<sub>2</sub>UVW$ . Se observa que la única diferencia entre ambos sistemas de referencia es la traslación expresada mediante el vector  $\frac{1}{2}d$ , que define la posición del punto de origen del segundo sistema de referencia,  $O<sub>2</sub>$  respecto del punto de origen del primer sistema de referencia, O.

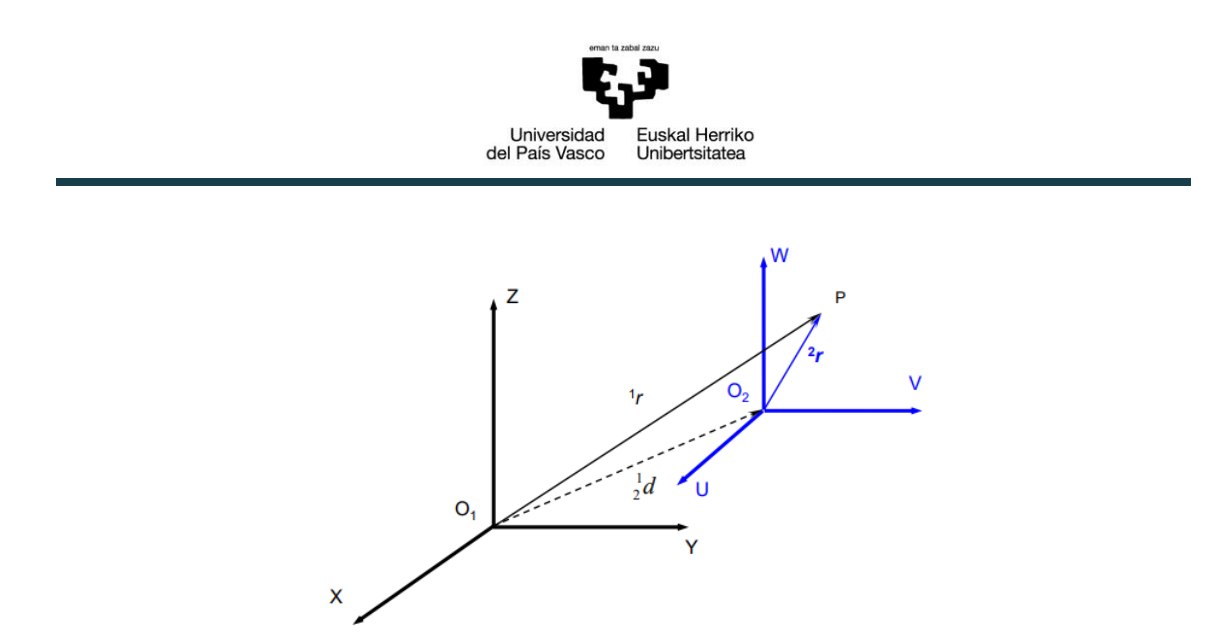

**Figura 10 Sistemas de referencia con la misma orientación**

La posición del punto P respecto del sistema de referencia OXYZ se expresa de la siguiente manera.

$$
{}^{1}r = \frac{1}{2}d + {}^{2}r
$$

$$
\begin{Bmatrix} r_x \\ r_y \\ r_z \end{Bmatrix} = \begin{Bmatrix} d_x \\ d_y \\ d_z \end{Bmatrix} + \begin{Bmatrix} r_u \\ r_v \\ r_w \end{Bmatrix}
$$

No obstante, en la mayoría de los casos, el movimiento de un objeto no suele tratarse solo de una traslación, en el caso general del movimiento, como ya se ha mencionado previamente, la traslación y el cambio de orientación se dan simultáneamente.

Se trata de encontrar una matriz que recoja ambos movimientos, de manera que se puedan cambiar las coordenadas de un sistema de referencia local a otro sistema de referencia.

Se considera, pues, el caso general del movimiento.

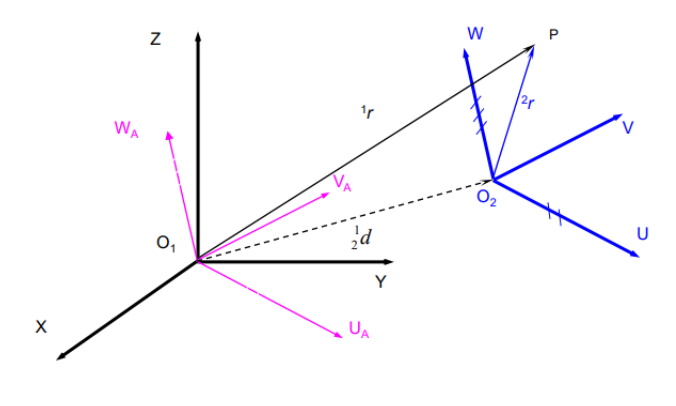

**Figura 11 Rotación y traslación**

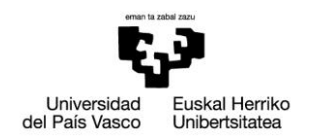

El vector  $\mathbf{1}_r$  puede expresarse en función de  $\mathbf{2}_r$  considerando los siguientes pasos. Se empieza con ambos sistemas de coordenadas siendo coincidentes. Se realiza a continuación un cambio de orientación en el segundo sistema, manteniendo el origen en el mismo punto. Para terminar, se realiza la traslación del segundo sistema, alcanzando así la posición final.

Los movimientos mencionados son una rotación y una traslación, caracterizadas por una matriz de rotación  $\frac{1}{2}R$  y un vector de traslación  $\frac{1}{2}d$  respectivamente.

Se obtiene así la ecuación resultante.

$$
{}^{1}r = {}^{1}_{2}R \ {}^{2}r + {}^{1}_{2}d
$$

Esta expresión ya recoge tanto la traslación como la rotación y se ha obtenido, pues, el resultado deseado. No obstante, no es una representación homogénea, ya que la rotación está expresada mediante un producto matricial y la traslación mediante una suma vectorial, siendo lo más deseable una expresión compacta que recoja ambos movimientos del tipo:

$$
{}^{1}r = {}^{1}_{2}T \ {}^{2}r
$$

Para obtener esta expresión, se hace uso de un sencillo recurso matemático, el cual consiste en añadir la identidad 1=1 a la anterior ecuación.

$$
{}^{1}r = \frac{1}{2}T {}^{2}r
$$

$$
1 = 1
$$

De esta manera, ambas ecuaciones forman un sistema de ecuaciones matriciales cuya expresión compacta es la siguiente.

$$
\left\{\frac{1}{T}\right\} = \left\{\begin{array}{ccc} \frac{1}{2}R & | & \frac{1}{2}d \\ - & - & - \\ 0 & 0 & | & 1 \end{array}\right\} \left\{\frac{2}{T}\right\}
$$

La matriz de dimensión 4x4 obtenida se conoce como matriz de transformación homogénea y representa la descripción de la localización del segundo sistema de referencia respecto del primero.

$$
\frac{1}{2}T=\begin{bmatrix}\frac{1}{2}R & \frac{1}{2}d\\0 & 1\end{bmatrix}
$$

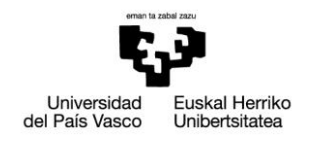

En algunas aplicaciones, la matriz de transformación adquiere una expresión más general, en la que, además de la matriz de rotación y el vector de traslación, se recoge más información.

$$
\begin{bmatrix} R_{3x3} & d_{3x1} \\ p_{3x1} & w \end{bmatrix}
$$

 $R_{3x3}$  y  $d_{3x1}$  son la matriz de rotación y el vector de traslación correspondientes al movimiento, respectivamente. El vector  $p_{1x3}$  es una sub matriz que representa una transformación de perspectiva y w es un factor de escala.

Para poder hacer uso de las matrices de transformación se hace necesario expresar los puntos o posiciones en coordenadas homogéneas, cuya relación con las coordenadas tridimensionales cartesianas es la siguiente.

$$
{}^{1}r = \begin{Bmatrix} x \\ y \\ z \\ w \end{Bmatrix} = \begin{Bmatrix} r_x w \\ r_y w \\ r_z w \\ w \end{Bmatrix}
$$

Como se puede observar, los vectores en coordenadas homogéneas ya no son de dimensión 3, sino de dimensión 4, aunque para la realización de este proyecto no se han realizado transformaciones de perspectivas ni se han usado factores de escala con lo que en las matrices de transformación empleadas:

$$
\boldsymbol{p}_{3x1} = [0 \ 0 \ 0]; w = 1
$$

## <span id="page-27-0"></span>**7.7. Rodamientos**

Los rodamientos son un tipo de soporte de eje en el que la carga principal se trasmite a través de elementos que están en contacto rodante.

Las ventajas de elementos en contacto rodante como medio para mover objetos pesados son conocidas desde tiempos antiguos. Se sabe que ya en el primer siglo A.C ya se hacía uso de los primeros rodamientos de bolas, no obstante, no es hasta el siglo XX que, debido al avance de la tecnología de materiales y la mejora de los procesos de fabricación, se han podido fabricar rodamientos con calidad y precisión. La demanda de rodamientos sufrió un gran aumento debido a la aparición de automóviles, motores de alta velocidad y maquinarias de producción automática.

Los rodamientos ofrecen una gran cantidad de ventajas respecto a los cojinetes. El par

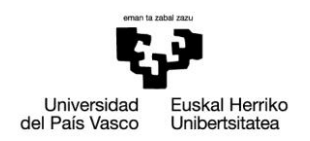

de rozamiento en el arranque es bajo, la lubricación en los rodamientos es relativamente simple, requieren menos espacio axial para el mismo diámetro del eje, la mayoría de rodamientos pueden soportar en cierta medida cargas axiales, producen un funcionamiento ruidoso antes de su rotura, sirviendo esto como indicador previo al fallo, al estar normalizados, son fácilmente reemplazables, pueden emplearse como apoyo de ejes en cualquier posición en el espacio y por último, ofrecen una gran variedad en cuanto a sus montajes.

Aunque no haya una clasificación formal de los rodamientos se pueden clasificar a grandes rasgos en los tipos siguientes:

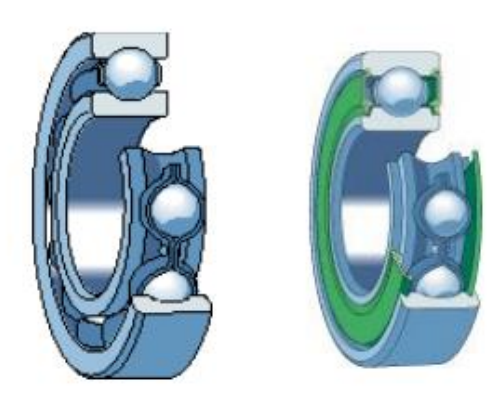

**Figura 12 Rodamiento conrad**

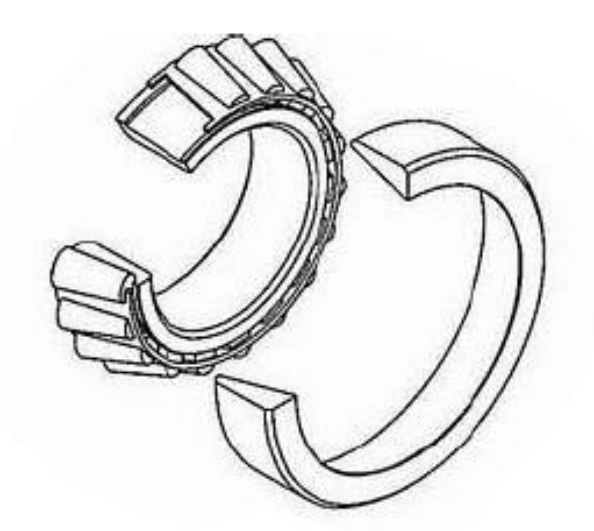

**Figura 13 Rodamiento cónico**

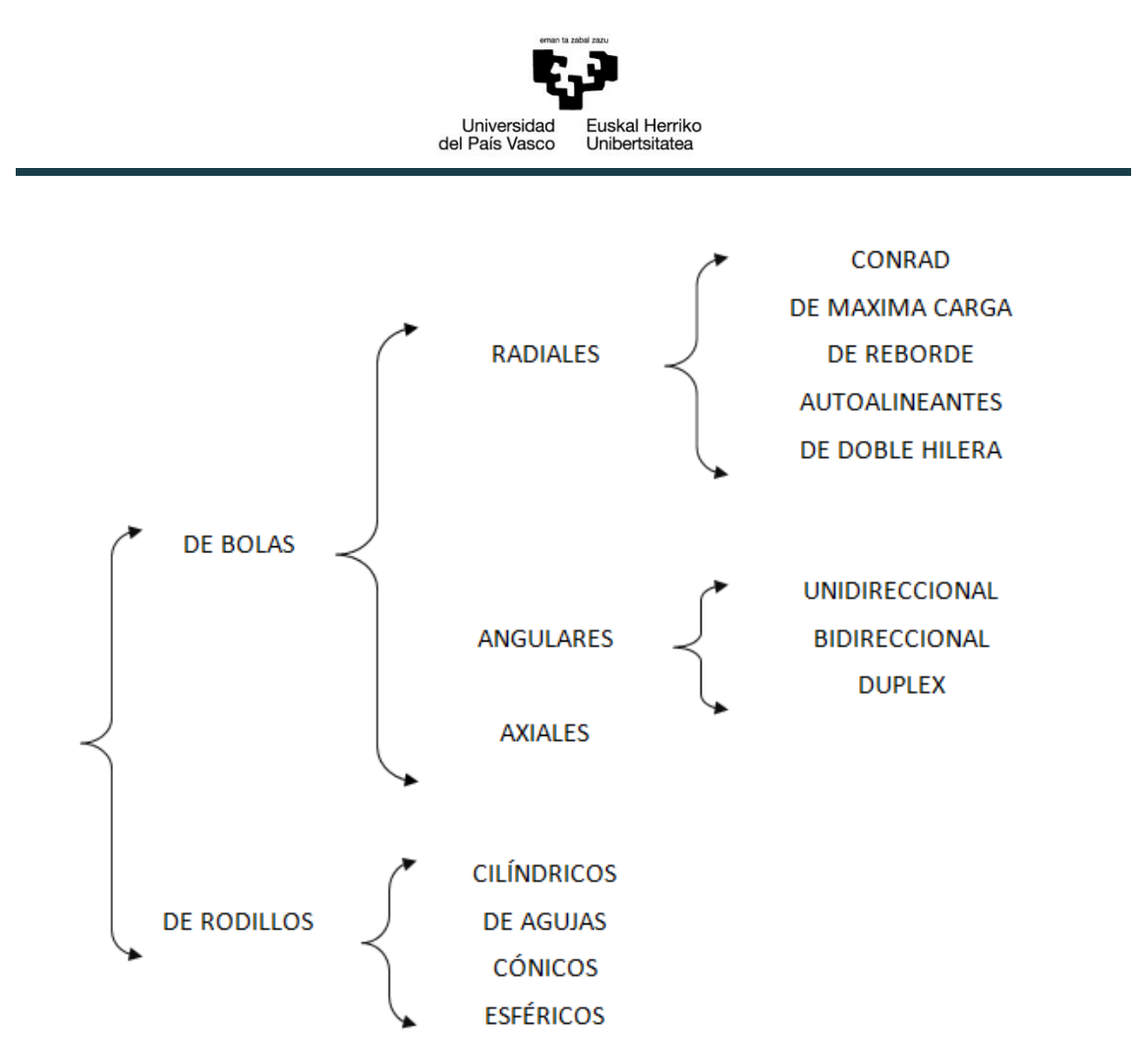

**Figura 14 Clasificación de rodamientos**

En este proyecto se ha llevado a cabo la simulación de un rodamiento cónico de bolas. Aunque en la clasificación presentada no aparezca este tipo de rodamiento, se ha optado por la simulación de esta geometría debido a que presenta la ventaja de facilitar en gran medida la visualización de variables de interés de la cinemática espacial tales como el eje instantáneo de rotación y deslizamiento o el campo de velocidades de la esfera.

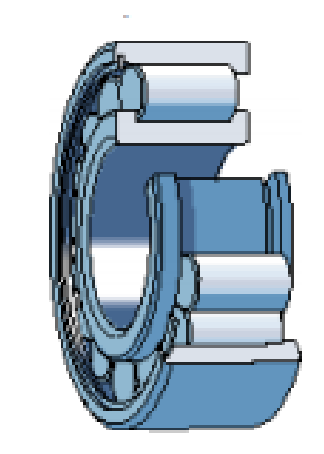

**Figura 15 Rodamiento de rodillos cilíndricos**

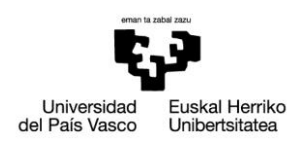

## <span id="page-30-0"></span>**7.8. Descripción de la solución propuesta**

Como ya se ha mencionado previamente, el objetivo de este trabajo es llevar a cabo una simulación para facilitar la comprensión de la cinemática espacial. El programa está especialmente pensado para el alumnado de la Escuela de Ingeniería de Bilbao, para reforzar conceptos impartidos en la asignatura Mecánica, impartida en el segundo curso del grado en Ingeniería en Tecnología Industrial.

El interés del trabajo es puramente cinemático y es por eso que, como se ha comentado, se ha realizado la simulación de un rodamiento cónico de bolas. Aunque estos rodamientos no se usen a nivel industrial, el movimiento de la esfera posee una excelente relación entre complejidad de movimiento y dificultad de simulación.

Conceptos de gran interés cinemático como la rodadura, la traslación, la rotación incluso el uso de diferentes sistemas de referencia quedan perfectamente plasmados en el movimiento de la esfera y, a su vez, el movimiento en sí se aprecia mejor en la simulación en una esfera que en un cilindro, por ejemplo.

En el siguiente apartado se procederá a explicar más extensamente los procedimientos seguidos para llevar a cabo el programa pero, a continuación, se realizará una breve descripción del diseño.

En primer lugar, se busca que tanto la geometría del rodamiento como las condiciones cinemáticas puedan ser modificadas por el usuario, es por eso que la resolución del movimiento del rodamiento se ha llevado a cabo con parámetros de entrada a elección del usuario, obteniendo de esta manera ecuaciones y expresiones generales, haciendo posible más tarde su implementación en el programa.

Una vez obtenidas las ecuaciones necesarias, se procede a diseñar el programa que permita mostrar este movimiento de manera que se aprecien las características del movimiento de la esfera del rodamiento.

Para poder asegurar un buen funcionamiento y teniendo en cuenta lo abstracto que es el mundo de la programación, sería absurdo esperar a probar el programa hasta que esté considerado terminado. Tanto el programa como los cálculos iniciales se han ido comprobando y ejecutando parcialmente y con supervisión del director del proyecto, de esta manera asegurando que cada nueva implementación se introducía en un programa funcionando correctamente.

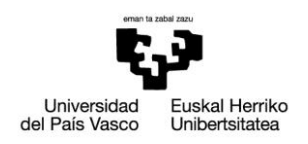

# <span id="page-31-0"></span>**8. METODOLOGÍA**

En este apartado se procederá a explicar la metodología seguida para llevar a cabo este proyecto. El proceso se puede dividir en dos etapas principales. La primera etapa consiste en la realización de los cálculos correspondientes para caracterizar el movimiento del rodamiento cónico de bolas y la segunda etapa en la que se simula el movimiento diseñando un programa en Matlab partiendo de las ecuaciones y expresiones obtenidas en la fase de cálculo.

### <span id="page-31-1"></span>**8.1. Fase de cálculo**

Se comienza por definir la geometría del rodamiento realizando un esquema en el que se indican las variables relevantes.

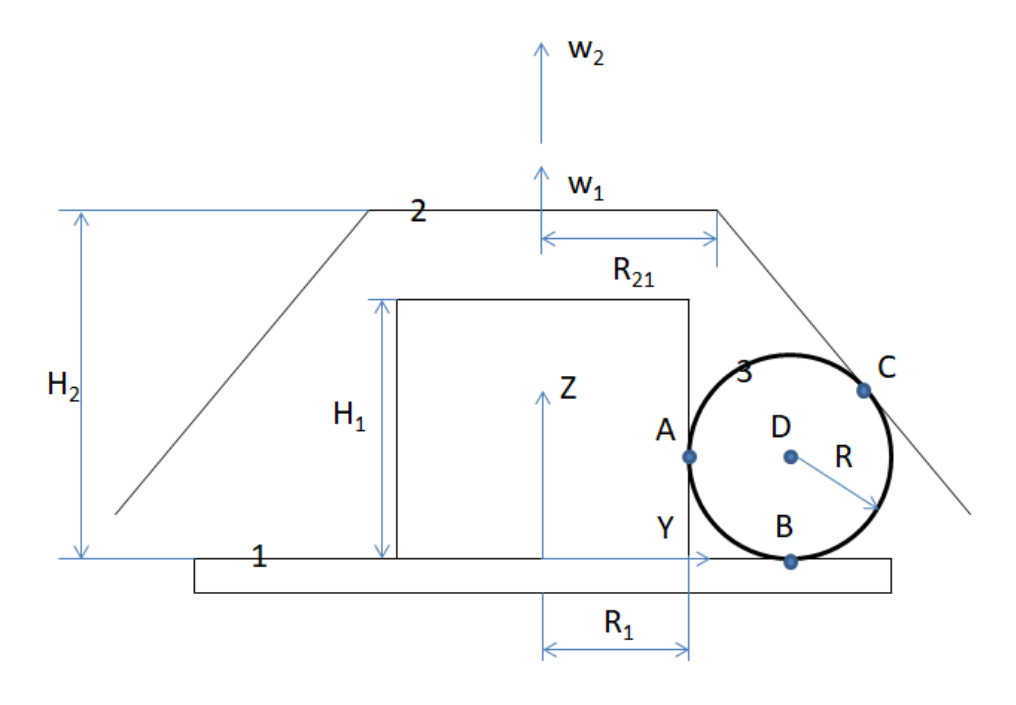

**Figura 16 Esquema de la geometría del rodamiento**

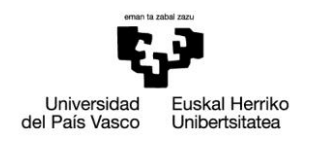

#### **8.1.1. Análisis cinemático del rodamiento**

Partiendo del esquema cinemático del rodamiento y haciendo uso de la teoría mencionada en apartados anteriores se procede a realizar el análisis cinemático del rodamiento.

Se seleccionan de antemano los datos de entrada de los que dispondrá el futuro programa se simulación, que más tarde se incluirán como parámetros a elección del usuario del programa.

Las variables que se han seleccionado como datos de entrada son las siguientes:

- Las velocidad angular del suelo y del cilindro interior:  $w_1$
- $\bullet$  La velocidad angular del tronco de cono:  $w_2$
- El radio del cilindro interior:  $R_1$
- El radio interior del tronco de cono:  $R_{21}$
- El ángulo formado entre la generatriz del cono y la vertical:  $\varphi$
- La altura del cilindro interior medida desde el suelo:  $H_1$
- La altura del tronco de cono medida desde el suelo:  $H_2$

Con los datos de entrada ya definidos, se comienza a resolver el resto de la geometría para en función de dichos parámetros.

Lo primero que se ha de calcular es el radio de la esfera que se sitúa entre el cilindro, el suelo y el tronco de cono. Para ello, no es necesario hacer uso de conocimientos cinemáticos, se deduce el radio de la esfera mediante trigonometría.

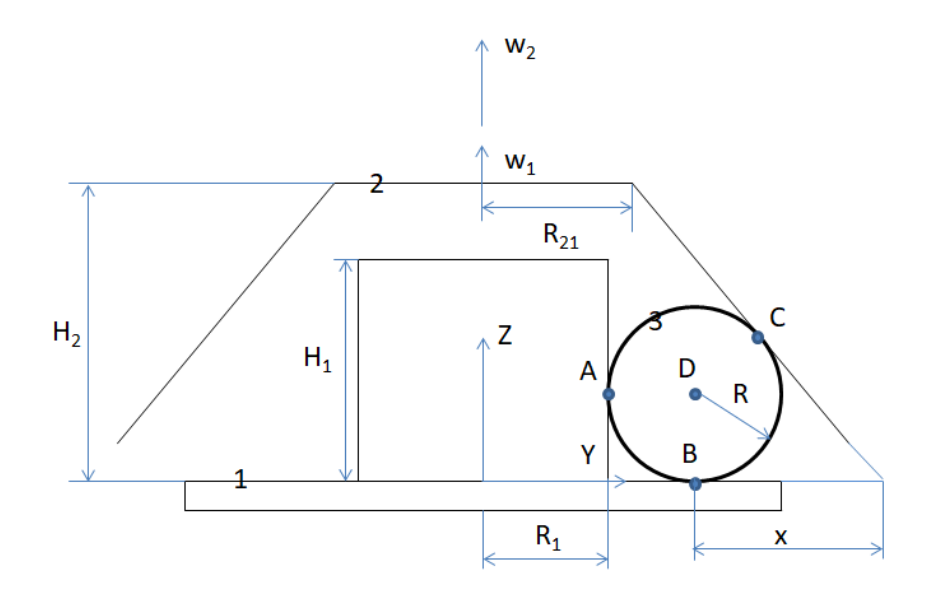

**Figura 17 Distancia x**

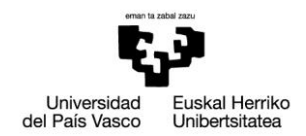

Se define una distancia x desde el punto de contacto entre la esfera y el suelo, el punto B, y la intersección entre la recta coincidente con la generatriz del tronco de cono y la recta coincidente con el suelo. A su vez, se define un nuevo ángulo ϴ, siendo este el complementario del introducido como parámetro de entrada, ϕ. La relación entre el radio de la esfera, R y esta distancia x, es precisamente la tangente de la mitad de ϴ.

$$
\frac{R}{x} = \tan\frac{\theta}{2}
$$

Por tanto, si se despeja el valor de x, se obtendría fácilmente el valor del radio de la esfera.

Se estudia ahora el triángulo isósceles que se crea mediante las tres siguientes rectas:

- La recta coincidente con la generatriz del tronco de cono
- La recta coincidente con el suelo
- La recta coincidente con la generatriz del cilindro

La distancia de x, se puede obtener restándole a uno de los dos lados iguales de este triángulo el radio de la esfera. Del esquema del rodamiento se deduce que el valor de este lado es el siguiente:

$$
l = \left(\frac{H_2}{\cos\varphi} + \frac{R_{21} - R_1}{\sin\varphi}\right)\sin\varphi
$$

Y por tanto el valor de x:

$$
x = \left(\frac{H_2}{\cos\varphi} + \frac{R_{21} - R_1}{\sin\varphi}\right)\sin\varphi - R
$$

Sustituyendo el valor de x en la previamente obtenida relación entre x y R se obtiene una ecuación, y despejando R y agrupando términos:

$$
R = \frac{1}{1 + \tan\frac{\theta}{2}} (H_2 \tan\varphi \tan\frac{\theta}{2} + (R_{21} - R_1) \tan\frac{\theta}{2})
$$

El radio del suelo no es una magnitud relevante para el análisis cinemático, con lo que se le asignará un valor en función de los parámetros de entrada para que tenga una magnitud coherente.

$$
L = R_{21} + H_2 * \tan \varphi
$$

#### Ander Urrutia Sagasti 32

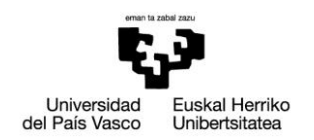

Con esto queda finalizado el cálculo de la geometría.

A continuación, se procede a resolver la cinemática de la esfera. Para ello se considera un sistema de referencia móvil XYZ, con base canónica  $\{e_1, e_2, e_3\}$ , girando sobre el eje Z con una velocidad angular tal que el centro de la esfera permanezca en todo momento en el plano YZ. La cinemática del cilindro, el suelo y el cono no presenta gran interés cinemático, pues su único movimiento es la rotación pura respecto al eje central del rodamiento, la esfera, en cambio, se mueve con una composición de movimiento de traslación y rotación y presenta un mayor interés cinemático.

Se realizan a continuación las suposiciones que garantizan un correcto funcionamiento del rodamiento. Se garantizará la rodadura en todos los puntos de contacto de la esfera, es decir, en el contacto entre esfera y suelo, punto B, el contacto entre esfera y cilindro, punto A, y por último, el punto de contacto entre esfera y tronco de cono, punto C.

Garantizar la rodadura implica que la velocidad relativa entre los diferentes sólidos en el punto de contacto es nula y, por lo tanto, la velocidad de ese punto tiene que ser la misma calculada con los campos de velocidades de cada sólido en contacto.

Denominando sólido 1 al sólido formado por el suelo y el cilindro, sólido 2 al tronco de cono y sólido 3 a la esfera y utilizando subíndices indicando a qué sólido pertenece el punto en cuestión, las condiciones de rodadura se traducen en las siguientes ecuaciones:

$$
v_{A1} = v_{A3} \; ; \; v_{B1} = v_{B3} \; ; \; v_{c2} = v_{c3}
$$

Como la condición de rodadura implica que la velocidad de los puntos de contacto será la misma independientemente del sólido al que pertenezca el punto, se prescindirá del uso de los subíndices.

Como las velocidades angulares del sólido 1 y del sólido 2 son conocidas y, ambos poseen movimientos de traslación pura, su cinemática se considera resuelta. Usando los campos de velocidades de estos se procede a calcular las velocidades de los puntos A, B y C.

$$
v_A = w_1 \times R_1 = \begin{vmatrix} e_1 & e_2 & e_3 \\ 0 & 0 & w_1 \\ 0 & R_1 & 0 \end{vmatrix} = -w_1 R_1 e_1
$$

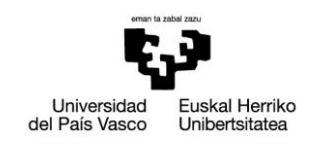

$$
v_B = w_1 \times (R_1 + R) = \begin{vmatrix} e_1 & e_2 & e_3 \\ 0 & 0 & w_1 \\ 0 & R_1 + R & 0 \end{vmatrix} = -w_1(R_1 + R)e_1
$$
  

$$
v_C = w_2 \times (R_1 + R(1 + cos\varphi)) = \begin{vmatrix} e_1 & e_2 & e_3 \\ 0 & 0 & w_2 \\ 0 & R_1 + R(1 + cos\varphi) & 0 \end{vmatrix}
$$
  

$$
= -w_2(R_1 + R(1 + cos\varphi))e_1
$$

Como se puede observar, las velocidades de los puntos A, B y C tienen la misma dirección para cualquier instante del movimiento, la del eje móvil X, con lo que se puede deducir que el eje instantáneo de rotación y deslizamiento de la esfera estará en todo momento contenido en el plano móvil YZ y por consiguiente, la velocidad angular de la esfera tendrá únicamente componentes en el eje móvil Y y en el eje móvil Z.

$$
w_3 = w_{3y}e_2 + w_{3z}e_3
$$

Se plantea a continuación el cálculo de la velocidad del centro de la esfera, el punto D, a partir de las velocidades de los puntos A, B y C usando el campo de velocidades de la esfera. Como se ha deducido anteriormente, el eje instantáneo de rotación y deslizamiento dela esfera está en todo momento contenido en el plano móvil YZ, con lo que al igual que las velocidades de los puntos A, B y C, la velocidad del punto C también tendrá la dirección del eje móvil X.

$$
\boldsymbol{v}_D = v_D \boldsymbol{e}_1
$$

Planteando la velocidad del punto D a partir de los puntos A, B y C, usando el campo de velocidades de la esfera y realizando las operaciones correspondientes se obtienen las siguientes ecuaciones:

$$
v_D = v_A + w_3 \times AD \rightarrow v_D = -w_1 R_1 - w_{3z} R
$$
  

$$
v_D = v_B + w_3 \times BD \rightarrow v_D = -w_1 (R_1 + R) - w_{3y} R
$$
  

$$
v_D = v_C + w_3 \times CD \rightarrow v_D = -w_2 (R + R(1 + cos\varphi)) - w_{3y} R sin\varphi + w_{3z} R cos\varphi
$$

Se obtienen tres ecuaciones linealmente independientes para tres incógnitas: las dos componentes de la velocidad angular de la esfera y el módulo de la velocidad del centro de la esfera. Resolviendo para estas incógnitas se obtienen las siguientes expresiones:

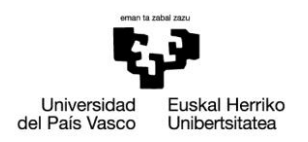

$$
v_D = -\frac{2Rw_2 + (R_1w_1 + Rw_2)cos\varphi + (R + R_1)w_1sin\varphi}{1 + cos\varphi + sin\varphi}
$$
  

$$
w_{3y} = \frac{R_1w_1 + R(w_1 - 2w_2) + R(w_1 - w_2)cos\varphi}{R(1 + cos\varphi + sin\varphi)}
$$
  

$$
w_{3z} = \frac{-R_1w_1 + 2Rw_2 + Rw_2cos\varphi + Rw_1sin\varphi}{R(1 + cos\varphi + sin\varphi)}
$$

Por último, se procede a realizar el cálculo del eje instantáneo de rotación y deslizamiento de la esfera que como ya se ha deducido previamente, estará contenido en el plano móvil YZ.

Se recuerda la expresión previamente mencionada del eje instantáneo de rotación y deslizamiento.

$$
AI = \frac{w_3 \wedge v_A}{w_3^2} + \lambda w_3
$$

Desarrollando la expresión anterior se consiguen las ecuaciones paramétricas del eje.

$$
y - R_1 = \frac{1}{w_{3y}^2 + w_{3z}^2} (-w_1 w_{3z} R_1) + \lambda w_{3y}
$$

$$
z - R = \frac{1}{w_{3y}^2 + w_{3z}^2} (w_1 w_{3y} R_1) + \lambda w_{3z}
$$

### <span id="page-36-0"></span>**8.2. Fase de programación**

Una vez calculadas todas las variables necesarias para poder llevar a cabo la simulación del rodamiento, se procede a trasladar las ecuaciones y expresiones obtenidas a Matlab.

La simulación se lleva a cabo en el programa principal llamado Sólidos, pero para llevar a cabo ciertas tareas se hace uso de varios subprogramas.

El programa comienza inicializando las variables que se han seleccionado como datos de entrada, los valores de dichas variables pueden ser elegidas por el usuario, de manera que dependiendo de los deseos del usuario, se pueden simular diferentes geometrías y movimientos.

Una vez introducidos los valores de entrada, se introducen las ecuaciones obtenidas en la fase de cálculo, definiendo así otras variables como el radio de la esfera, el campo de velocidades, el eje instantáneo de rotación y deslizamiento, etc.

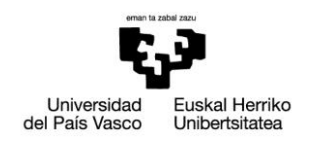

El funcionamiento del programa consiste en hacer un barrido a lo largo de un vector de tiempo, definido por el tiempo que tarda la esfera en dar una vuelta entera, de longitud variable. Para cada instante del movimiento, se generan los diferentes sólidos, borrándolos antes del siguiente instante y generándolos de nuevo para sus nuevas posiciones. De esta manera, se consigue crear un efecto de movimiento, generando los sólidos fotograma a fotograma.

Para la generación de los sólidos, se hace uso de sub-programas, en las que se calculan los puntos que forman dichos sólidos, para poder generarlos más tarde. Para el suelo, el cilindro y el tronco de cono, se sigue una metodología muy similar.

Como se ha mencionado anteriormente, estos sólidos poseen un movimiento de rotación pura sobre el eje central del rodamiento, por lo que para generarlos, se hará uso de las ya mencionadas matrices de transformación.

El suelo se generará como una superficie circular de radio L. El objetivo es calcular para cada instante del movimiento las coordenadas de los puntos que forman la superficie, para ello, se hará uso de un sistema de referencia móvil solidario al suelo con movimiento de rotación pura sobre el eje Z móvil, coincidente con el eje Z fijo y el eje central del rodamiento. Las coordenadas del suelo respecto a este sistema de referencia móvil son muy simples, pues teniendo en cuenta que el sistema de referencia gira a la vez que el suelo, será una simple circunferencia estática. Para obtener las coordenadas del suelo respecto al sistema de referencia móvil se realizan dos barridos, uno en sentido radial y otro en sentido angular resultando las coordenadas de los puntos para cada iteración de radio y de ángulo en las siguientes expresiones.

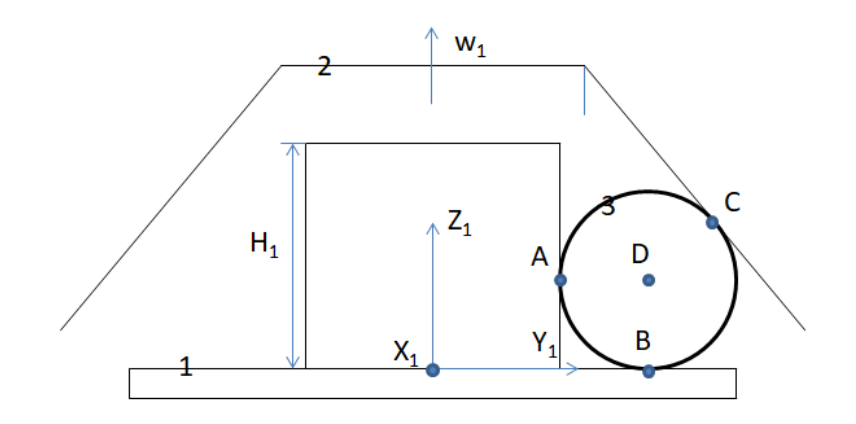

**Figura 18 Sistema de referencia para el suelo y el cilindro**

$$
(x_s = l \cos \theta)_{m}; (y_s = l \sin \theta)_{m}; (z_s = 0)_{m};
$$

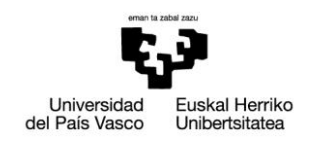

Siendo l el valor del radio para cada iteración, adquiriendo valores desde 0 hasta L, y ϴ el ángulo para cada iteración, cogiendo valores desde 0 hasta  $2\pi$ . Nótese que el ángulo ϴ introducido en estas ecuaciones no es más que una variable auxiliar de iteración, no es el ángulo mencionado en la fase de cálculo. Una vez obtenidas las coordenadas respecto al sistema de referencia móvil, basta con hacer uso de la correspondiente matriz de transformación para conseguir las coordenadas respecto al sistema de referencia fijo. Teniendo en cuenta que el sistema de referencia móvil, solamente posee movimiento de rotación sobre el eje Z respecto al sistema de referencia fijo, se obtiene la siguiente expresión.

$$
\begin{Bmatrix} x_s \\ y_s \\ z_s \\ 1 \end{Bmatrix} = \begin{bmatrix} cosw_1t & -sinw_1t & 0 & 0 \\ sinw_1t & cosw_1t & 0 & 0 \\ 0 & 0 & 1 & 0 \\ 0 & 0 & 0 & 1 \end{bmatrix} \begin{Bmatrix} x_s \\ y_s \\ z_s \\ 1 \end{Bmatrix}_{m}
$$

Para la generación del cilindro se usa un método prácticamente idéntico, con la única diferencia que las coordenadas del cilindro respecto al sistema de referencia móvil también tendrán una componente vertical, al tener el cilindro una altura. Además, el cilindro se generará sin grosor, por lo que está vez no se realiza un barrido radial, solamente angular y a lo largo de la altura. Las coordenadas de los puntos del cilindro respecto al sistema de referencia móvil son las siguientes.

$$
(x_c = R_1 \cos \theta)_{m}; (y_c = R_1 \sin \theta)_{m}; (z_c = z)_{m};
$$

Para obtener las coordenadas respecto al sistema de referencia fijo se utiliza la misma matriz de transformación que en la obtención de las coordenadas del suelo.

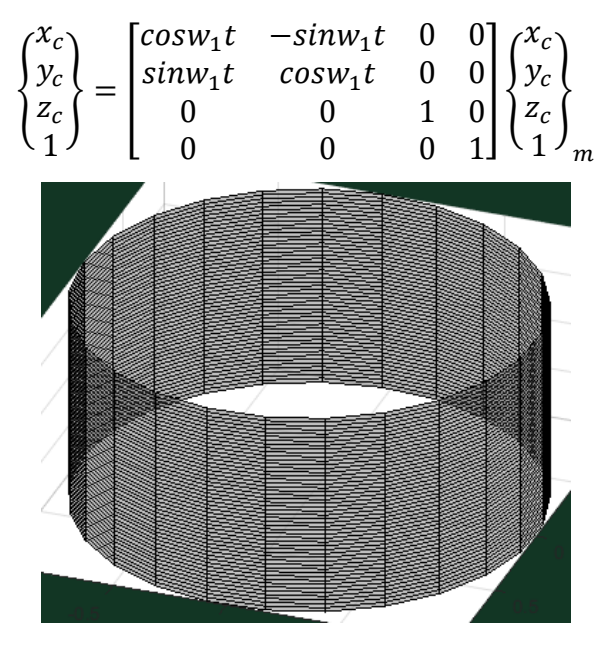

**Figura 19 Generación del cilindro**

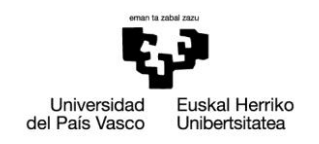

Para el cono se utiliza el mismo método que para el suelo y el cilindro, y la misma matriz de transformación pero teniendo en cuenta que el tronco de cono tiene una velocidad angular diferente. Se muestran a continuación las coordenadas respecto al sistema de referencia móvil y la transformación a las coordenadas respecto al sistema de referencia fijo.

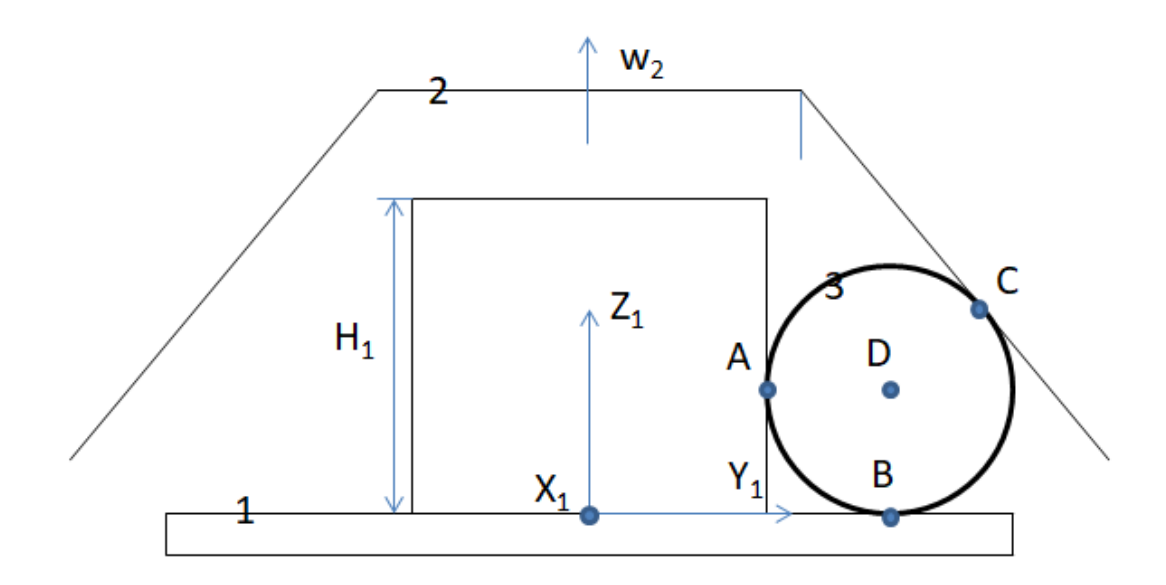

**Figura 20 Sistema de referencia del cono**

$$
\left(x_{cv} = \left(H_2 + R_{21} \tan\left(\frac{\pi}{2} - \varphi\right) - \frac{z}{\tan\left(\frac{\pi}{2} - \varphi\right)}\right) \cos\theta\right)_m
$$

$$
\left(y_{cv} = \left(H_2 + R_{21} \tan\left(\frac{\pi}{2} - \varphi\right) - \frac{z}{\tan\left(\frac{\pi}{2} - \varphi\right)}\right) \sin\theta\right)_m
$$

$$
(z_{cv} = z)_m;
$$

$$
\begin{Bmatrix} x_{cv} \\ y_{cv} \\ z_{cv} \\ 1 \end{Bmatrix} = \begin{bmatrix} cosw_2t & -sinw_2t & 0 & 0 \\ sinw_2t & cosw_2t & 0 & 0 \\ 0 & 0 & 1 & 0 \\ 0 & 0 & 0 & 1 \end{bmatrix} \begin{Bmatrix} x_{cv} \\ y_{cv} \\ z_{cv} \\ 1 \end{Bmatrix}_m
$$

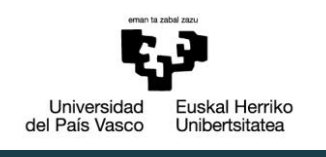

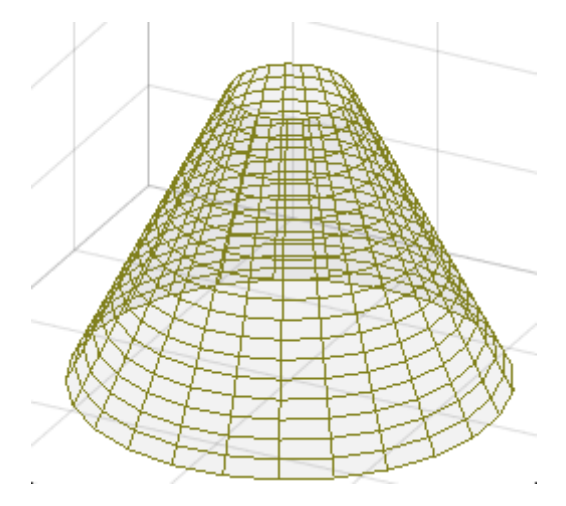

**Figura 21 Tronco de cono**

Una vez conseguidas las coordenadas de los puntos que forman las superficies de los tres sólidos con movimiento de rotación pura, se procede a programar la simulación de la esfera.

La esfera posee un movimiento más complejo que los tres anteriores sólidos, con lo que se requerirán más transformaciones para poder obtener las coordenadas de la esfera. Concretamente se emplean tres sistemas de referencia. El primero posee un movimiento de rotación sobre el eje vertical, con una velocidad angular tal que el centro de la esfera este en todo momento contenido en el plano móvil YZ. La matriz de transformación de este sistema es la siguiente.

$$
\begin{aligned} \n\mathbf{1} \mathbf{T} &= \begin{bmatrix} \cos w_{sm}t & -\sin w_{sm}t & 0 & 0 \\ \sin w_{sm}t & \cos w_{sm}t & 0 & 0 \\ \n0 & 0 & 1 & 0 \\ \n0 & 0 & 0 & 1 \end{bmatrix} \n\end{aligned}
$$

El valor de esta velocidad angular se obtiene considerando el movimiento circular del centro de la esfera respecto al eje central del rodamiento, por lo tanto, si se divide la velocidad del centro de la esfera, calculada previamente, por el radio de la trayectoria circular de su movimiento, el radio del cilindro más el radio de la propia esfera, se obtiene dicha velocidad angular.

Para situar el segundo sistema de referencia, se hace necesario primero analizar el movimiento relativo de la esfera respecto al plano móvil YZ del primer sistema de referencia. La velocidad angular de la esfera relativa al plano móvil YZ será la siguiente.

$$
w_{3r} = w_3 - w_{sm}
$$
  

$$
w_{3r} = w_{3y}e_2 + (w_{3z} - w_{sm})e_3
$$

Como son conocidas las componentes de la velocidad angular relativa de la esfera,

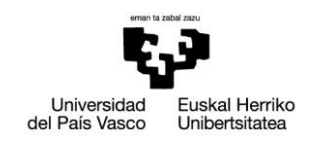

también se conoce la dirección de su eje instantáneo de rotación y deslizamiento relativo, pues comparten dirección. También se puede deducir que el eje tendrá que pasar por el centro de la esfera, pues su velocidad relativa respecto al plano móvil es nula. Una vez determinada la posición del eje instantáneo de rotación y deslizamiento relativo de la esfera, se sitúa el origen del segundo sistema de referencia en la intersección entre el eje instantáneo y el eje central del rodamiento. El eje X del nuevo sistema de referencia mantiene la misma dirección que en el primer sistema de referencia, es decir, perpendicular al plano móvil. El eje Y se hace coincidente con el eje instantáneo de rotación y deslizamiento relativo, y el eje Z se sitúa de manera que la multiplicación vectorial entre los vectores unitarios coincidentes con los ejes X e Y, resulte en el vector unitario coincidente con el eje Z. Se define para situar este nuevo sistema de referencia el ángulo β, el ángulo formado por el eje instantáneo de rotación y deslizamiento relativo de la esfera y el suelo. Por lo tanto, la matriz de transformación de este sistema de referencia será la siguiente.

$$
{}_{1}^{2}T = \begin{bmatrix} 1 & 0 & 0 & 0 \\ 0 & cos\beta & sin\beta & 0 \\ 0 & -sin\beta & cos\beta & R + (R + R_{1})tan\beta \\ 0 & 0 & 0 & 1 \end{bmatrix}
$$

Por último, se sitúa un tercer sistema de referencia, con el mismo origen que el segundo, pero girando sobre el eje Y del segundo sistema de referencia con velocidad angular  $w_{3r}$ .

$$
{}_{2}^{3}T = \begin{bmatrix} cos w_{3r}t & 0 & sin w_{3r}t & 0\\ 0 & 1 & 0 & 0\\ -sin w_{3r}t & 0 & cos w_{3r}t & 0\\ 0 & 0 & 0 & 1 \end{bmatrix}
$$

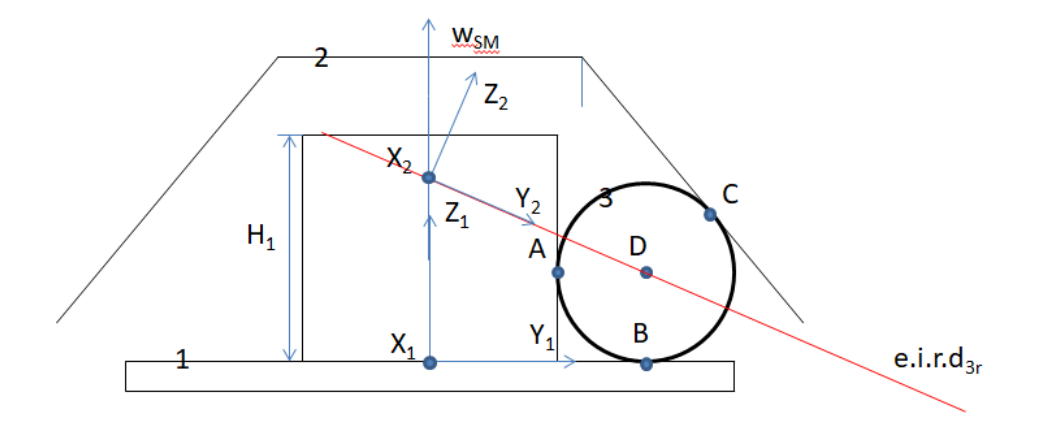

**Figura 22 Primer y segundo sistema de referencia de la esfera**

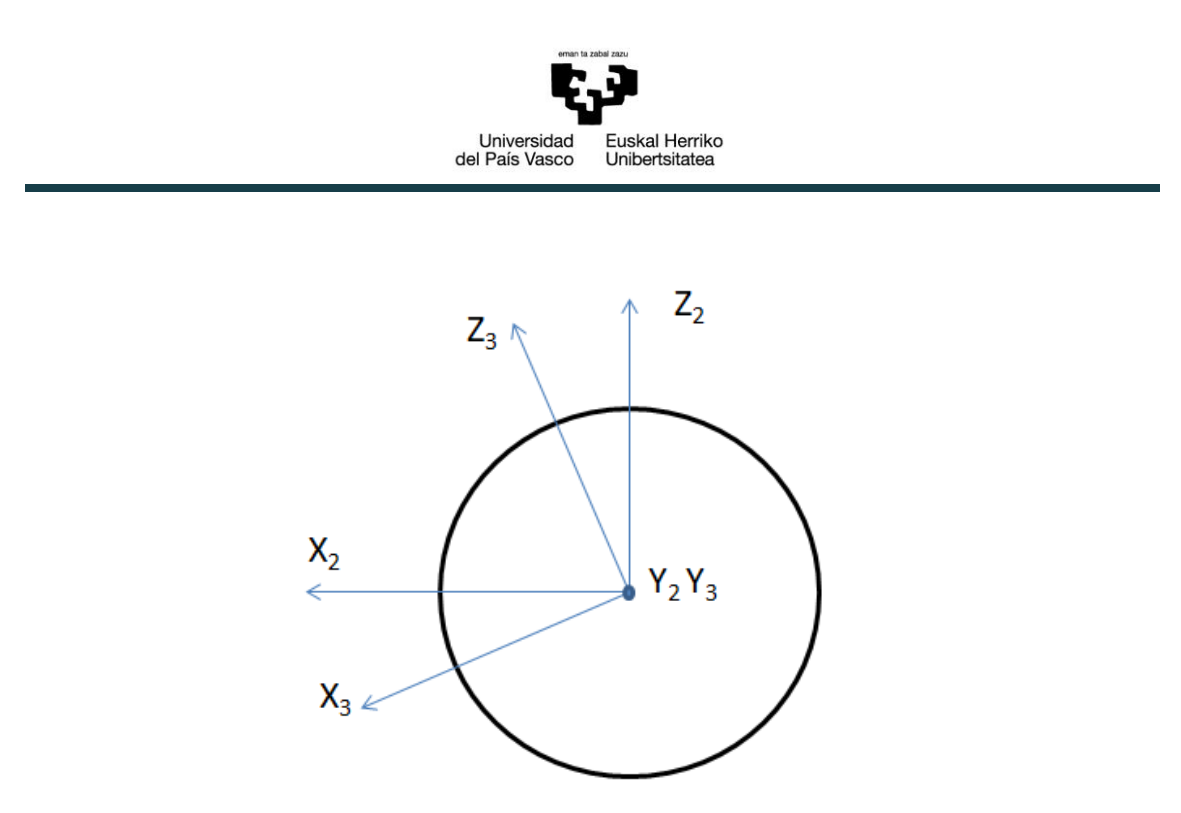

**Figura 23 Tercer sistema de referencia de la esfera**

Las coordenadas de la esfera en este último sistema referencia son las siguientes.

$$
(x_e = R \cos\varphi \cos\theta)_{m}; \left(y_e = \frac{(R + R_1)}{\cos\beta} + R \cos\varphi \sin\theta\right)_{m}; \left(z_e = R \sin\varphi\right)_{m};
$$

Las variables θ y φ no son los ángulos usados para definir la geometría del rodamiento en este caso, son variables usadas para realizar los barridos correspondientes para la obtención de los puntos de la esfera.

Las coordenadas de la esfera en el sistema de referencia fijo vendrán dados por la siguiente expresión.

$$
\begin{Bmatrix} x_e \\ y_e \\ z_e \\ 1 \end{Bmatrix} = \frac{1}{0} T_1^2 T_2^3 T \begin{Bmatrix} x_e \\ y_e \\ z_e \\ 1 \end{Bmatrix}_{m}
$$

Para la representación del eje instantáneo de rotación se emplea un sistema similar al usado para la obtención de los puntos del suelo, del cilindro y del cono. Es sabido que el eje estará contenido en el plano móvil YZ, utilizando las ecuaciones del eje obtenidas en la fase de cálculo, se obtienen los puntos del eje en este plano móvil y utilizando la matriz de transformación  ${}^{1}_{0}T$  de la esfera, se obtienen sus coordenadas respecto al sistema de referencia fijo.

Para la representación del primer sistema de referencia móvil se emplea exactamente el mismo método.

Una vez explicado los métodos con los cuales se han obtenido las coordenadas de los

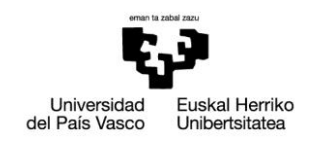

puntos deseados, se realiza el barrido a lo largo del tiempo, generando las superficies y elementos de interés, y eliminándolos para volver a generarlos en sus nuevas posiciones.

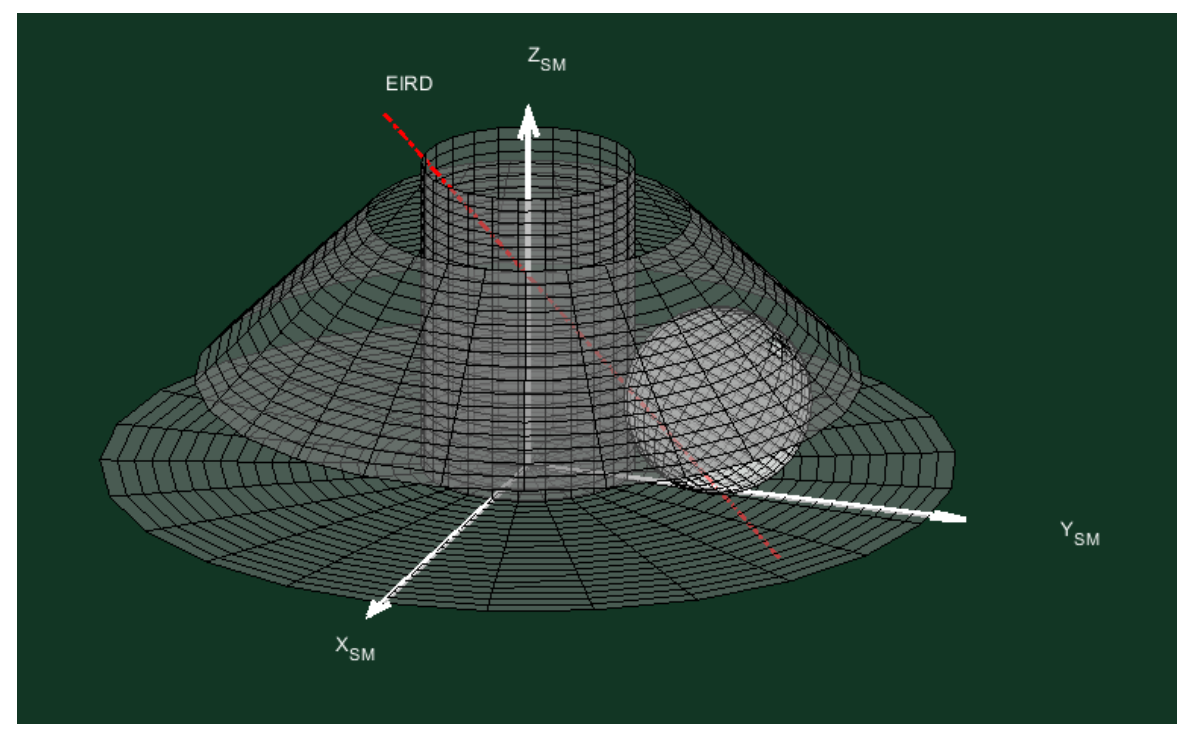

**Figura 24 Simulación del rodamiento con el eje instantáneo de rotación y deslizamiento**

Con lo mencionado hasta ahora, el movimiento de la esfera queda perfectamente generado en la simulación, no obstante, y para obtener un programa más completo, se procede a generar un mapa de color en la esfera, indicando este los módulos de las velocidades, pudiendo ver así las velocidades de todos los puntos de la esfera a lo largo del movimiento.

Para poder conseguir el campo de velocidades, se hace uso de los puntos de la esfera obtenidos con el método explicado anteriormente. Una vez conseguidos los puntos de la esfera, se parte a inicializar los valores de las velocidades para el primer instante del movimiento. Al principio y solo para el primer instante, se les asigna el valor 0 a las velocidades de todos los puntos y a partir de ahí, se calcularán para los instantes siguientes.

Para calcular el módulo de las velocidades, se deriva numéricamente las coordenadas cartesianas de los puntos cartesianos. Se realiza la resta entre las tres coordenadas en dos instantes y a continuación, se divide por el diferencial de tiempo, de esta manera se consiguen los módulos de las velocidades.

Una vez conseguidas las velocidades de los puntos, se genera el campo de velocidades

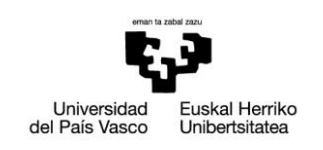

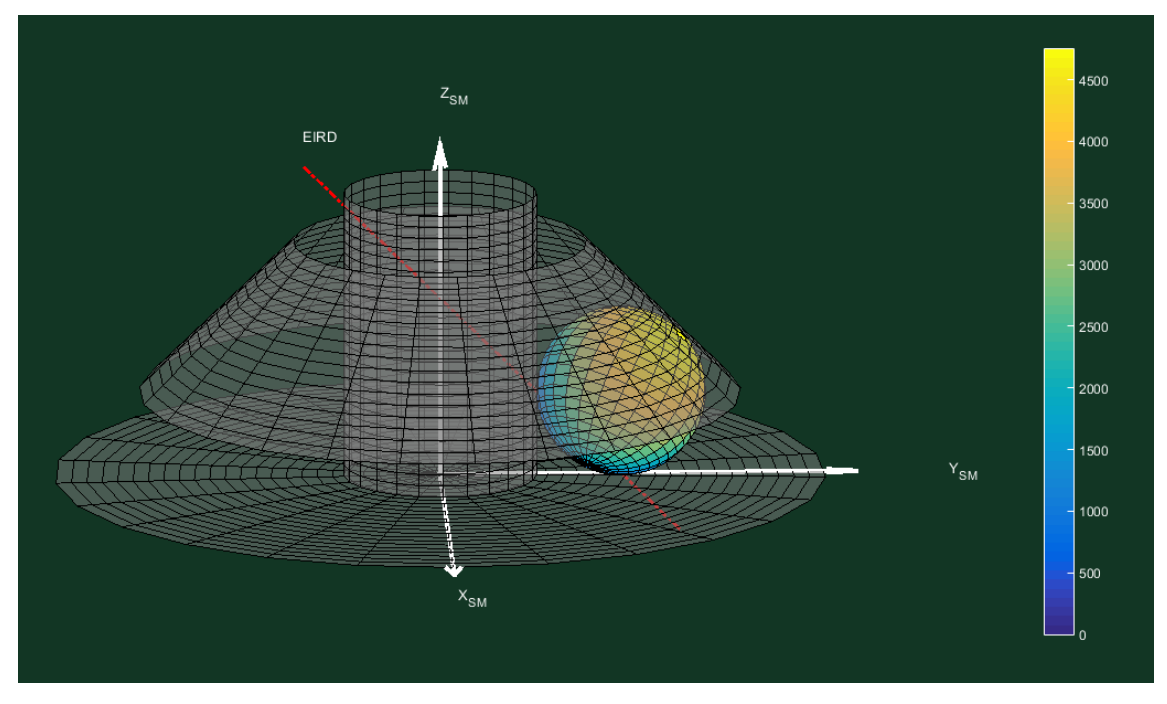

con un mapa de color, indicando los valores de las mismas.

**Figura 25 Velocidades de la esfera**

Las velocidades de la leyenda están en milímetros partidos por segundo, para poder mostrar un mayor abanico de colores en la esfera y que sea más sencillo de visualizar.

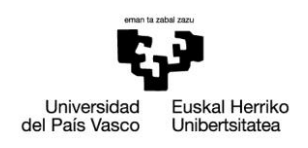

# <span id="page-45-0"></span>**9. TAREAS Y DIAGRAMA DE GANTT**

### <span id="page-45-1"></span>**9.1. Tareas**

Seguidamente se procederá a explicar las tareas que se han llevado a cabo para realizar este proyecto.

### **T1. Definición del trabajo**

La primera tarea consiste en recibir la información necesaria por parte del director para definir el alcance y los objetivos del proyecto. Una vez obtenida la información se procede a investigar y buscar información sobre el tema que se va a estudiar.

#### **T2. Estudio del estado del arte**

El estudio del estado del arte consistirá en la labor de búsqueda de información tanto en internet como en libros a cerca de la cinemática, los rodamientos y la programación en Matlab. Esta tarea consiste una labor siempre inacabada y por lo tanto, se extensión abarca la duración total del proyecto.

#### **T3. Fase de cálculo**

Como se ha explicado previamente, esta fase consistirá en obtener las ecuaciones y expresiones necesarias para la posterior programación para los datos de entrada suministrados por el usuario.

#### **T4. Fase de programación**

#### **T4.1 Prácticas de MATLAB**

En esta tarea se realiza un primer acercamiento a la programación en Matlab y se trata de obtener las herramientas y conocimientos necesarios para poder diseñar el futuro programa.

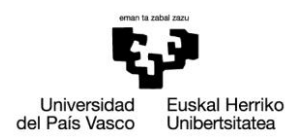

#### **T4.2 Implementación de los sólidos con movimiento de rotación**

Una vez obtenidos los conocimientos necesarios para poder empezar a programar, se procede a generar los sólidos con movimiento de traslación, es decir, el suelo, el cilindro y el tronco de cono y posteriormente, a asegurar el correcto funcionamiento de lo programado.

#### **T4.3 Implementación de la esfera**

Se genera la esfera con su movimiento general y se ensamblan todos los sólidos en un mismo programa, asegurando una vez más un correcto funcionamiento.

#### **T4.4 Implementación del sistema de referencia móvil**

Seguidamente, se introduce el sistema de referencia móvil usado para analizar el movimiento de la esfera.

#### **T4.5 Implementación del eje instantáneo de rotación y deslizamiento**

#### **T4.6 Corrección de errores e implementación del campo de velocidades**

Para terminar con la fase de programación, se implementa el campo de velocidades y se hace una revisión completa del programa, procediendo a corregir cualquier error que haya podido surgir y que se haya pasado por alto en anteriores comprobaciones.

#### **T5. Gestión del proyecto**

#### **T5.1 Reuniones con el director**

Para poder garantizar una correcta realización del proyecto, resolver dudas y decidir la trayectoria que ha de seguirse a lo largo del proyecto, se realizan reuniones con el director del TFG, Francisco Javier Campa.

#### **T5.2 Redacción del trabajo**

Se realiza la memoria escrita del trabajo realizado. En este documento se relatarán aspectos como el estado del arte, la metodología seguida y diagrama de Gantt entre otros muchos aspectos.

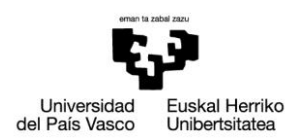

### **9.2. Cronograma**

<span id="page-47-0"></span>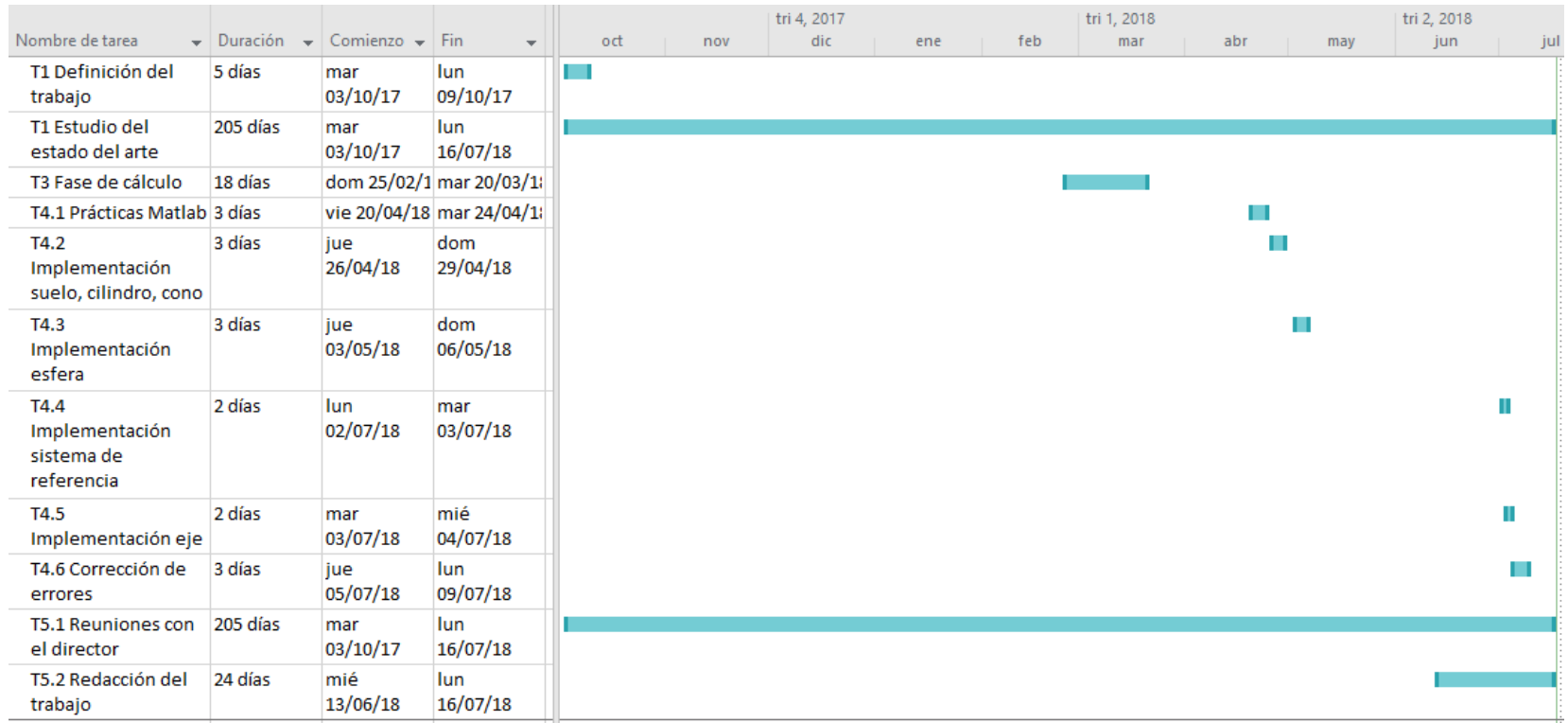

**Figura 26 Diagrama de Gantt**

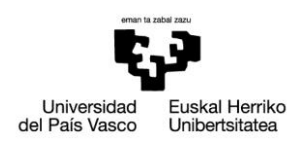

# <span id="page-48-0"></span>**11. DESCARGO DE GASTOS**

### <span id="page-48-1"></span>**11.1. Costes de recursos humanos**

En el coste de recursos humanos o coste de horas internas se tendrán en cuenta: las horas invertidas por parte del alumno para ejecutar el proyecto y las horas de tutoría requeridas con el director del proyecto.

Director del proyecto: Francisco Javier Campa

Ingeniero junior: Ander Urrutia Sagasti

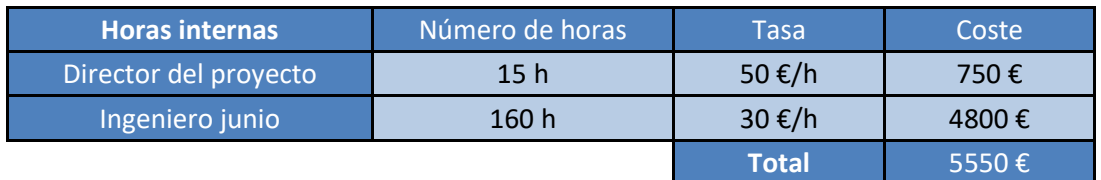

**Tabla 1 Partida de costes de recursos humanos**

## <span id="page-48-2"></span>**11.2. Coste de amortizaciones**

Dentro del coste de amortizaciones se contabiliza el gasto por el uso de recursos y aparatos electrónicos que pueden ser utilizados para otros proyectos, así como licencias de software.

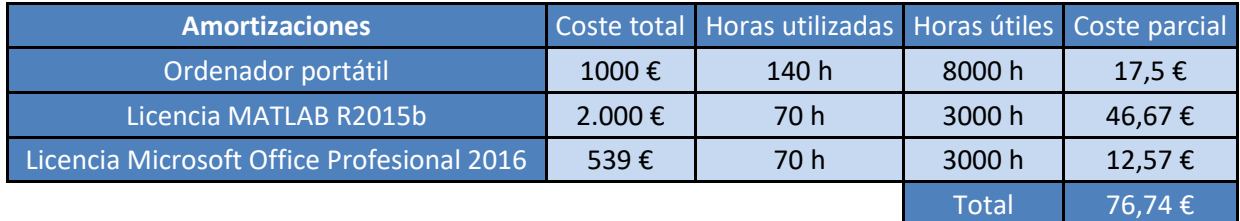

**Tabla 2 Partida de costes de amortizaciones**

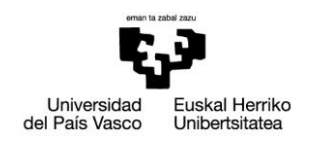

## <span id="page-49-0"></span>**11.3. Coste de recursos materiales**

El único gasto a tener en cuenta para la realización de este proyecto es el supuesto por los viajes a la universidad para las reuniones con el director.

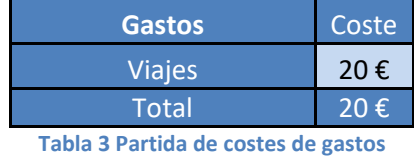

### <span id="page-49-1"></span>**11.4. Costes indirectos**

Se tendrán en cuenta como costes indirectos los que no puedan atribuirse directamente al trabajo. Se les asignara un valor del %5 de la suma de los conceptos previamente mencionados, ascendiendo a un valor de 282,34 €

## <span id="page-49-2"></span>**11.5. Descargo de gastos final**

A continuación queda presentado el completo coste del proyecto y su total descargo de gastos según los principales conceptos:

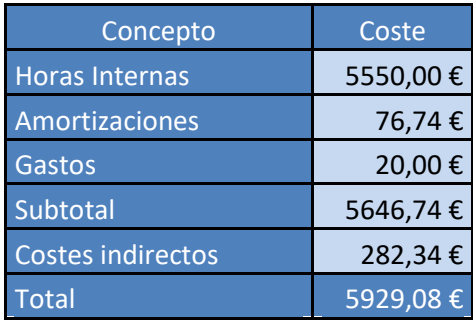

**Tabla 4 Partida total de descargo de gastos**

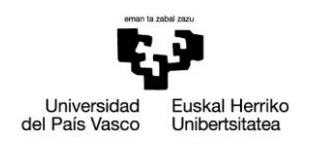

# <span id="page-50-0"></span>**12. CONCLUSIONES**

## <span id="page-50-1"></span>**12.1. Conclusiones**

En este apartado se realizará una breve explicación de las conclusiones sacadas de los resultados y de la propia realización de este trabajo.

En primer lugar, es evidente que cualquier proyecto como este, requiere un amplio conocimiento sobre la materia. En este caso, no basta con tener cierta soltura en el lenguaje de programación de Matlab, un amplio conocimiento sobre ingeniería y, no solo cinemática, se hace necesario para poder llevar a cabo un diseño y programación de este tipo. No obstante, queda reflejado que con un solo programa de simulación se pueden llevar a cabo innumerables situaciones diferentes, con lo que, queda plasmado la ventaja que el avance tecnológico supone hoy en día. La combinación de una base sólida de conocimientos sobre ingeniería y la habilidad para diseñar y llevar a cabo programas presentan un abanico inmenso de oportunidades para desarrollar sus ideas.

De cualquier manera y como ya se ha mencionado previamente, la conclusión más importante es el uso que se le puede dar a este programa para formas ingenieros y facilitar a los profesores la labor de explicar movimientos tridimensionales, supliendo la limitación de tener que caracterizarlos mediante dibujos estáticos en dos dimensiones.

## <span id="page-50-2"></span>**12.2. Líneas futuras**

El programa de simulación, aunque muestre una gran variedad de movimientos y variables cinemáticas relevantes, tiene mucho potencial de mejora.

La primera y evidente mejora sería añadir una interfaz en el que el usuario pueda introducir los datos de entrada, sin tener que acceder al código directamente, esto haría del programa una herramienta mucho más intuitiva.

En cuanto a las variables cinemáticas que se muestran, se podrían añadir los sistemas de referencia mencionados en la programación de los sólidos, aportando de esta

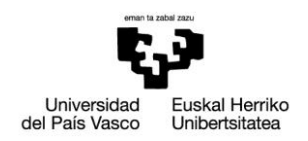

manera ejemplos visuales y en movimiento estrechamente relacionados con las matrices de transformación, profundizando más en esta materia.

El hecho de mostrar tantas variables cinemáticas en una misma simulación a lo mejor haría de esta una visión abigarrada, con lo que como última mejora, se podría plantear añadir en la interfaz las variables que se van a mostrar, dependiendo del interés del alumno o del profesor al cargo de dar las explicaciones.

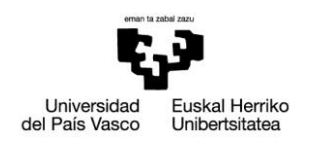

# <span id="page-52-0"></span>**13. REFERENCIAS**

[1] Bilbao, A., Amezua, E., *Mecánica Aplicada: Estática y Cinemática.* Madrid: Síntesis.

[2] Bilbao, A., Amezua, E., Altuzarra, O., *Mecánica Aplicada: Dinámica.* Madrid: Síntesis.

[3] Hernández, A., *Cinemática de mecanismos.* Madrid: Síntesis.

[4] Angulo, C., López de Lacalle, L. N., Agirrebeitia, J., Pinto, C., *Elementos de Máquinas*. Bilbao, 2007.

[5] *Matlab Guide.* Disponible:

[https://www.dspace.espol.edu.ec/bitstream/123456789/10740/11/MATLAB\\_GUIDE.p](https://www.dspace.espol.edu.ec/bitstream/123456789/10740/11/MATLAB_GUIDE.pdf) [df](https://www.dspace.espol.edu.ec/bitstream/123456789/10740/11/MATLAB_GUIDE.pdf)

[6] *Matrices de Rotación.* Bernardo Herrera. Disponible:

[https://bernardoherrera7.wikispaces.com/file/view/MATRICES+DE+ROTACI%C3%93N.](https://bernardoherrera7.wikispaces.com/file/view/MATRICES+DE+ROTACI%C3%93N.pdf) [pdf](https://bernardoherrera7.wikispaces.com/file/view/MATRICES+DE+ROTACI%C3%93N.pdf)

[7] *Cinemática del sólido rígido.* Universidad del País Vasco. Disponible:

[https://ocw.ehu.eus/pluginfile.php/1523/mod\\_resource/content/1/2\\_Teoria\\_Cinemat](https://ocw.ehu.eus/pluginfile.php/1523/mod_resource/content/1/2_Teoria_Cinematica_1junio_lg.pdf) [ica\\_1junio\\_lg.pdf](https://ocw.ehu.eus/pluginfile.php/1523/mod_resource/content/1/2_Teoria_Cinematica_1junio_lg.pdf)

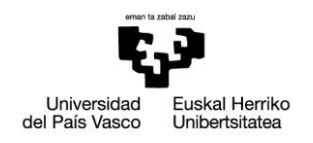

## <span id="page-53-0"></span>**14. ANEXO**

## <span id="page-53-1"></span>**14.1. Código**

#### **14.1.1. Suelo1.m**

```
%Suelo
L = R21 + H2*tan(phi); % Radio del suelo%Matriz de transformacion
T10=[\cos(w1*t(kk))-sin(w1*t(kk)) 0 0;sin(w1*t(kk)) cos(w1*t(kk)) 00;0 0 1 0;0 0 0 1];
%Diferencial de angulo
dth=2*pi/div;
%Diferencial de radio
dl=L/div;
%Vector de radio
vr=0:dl:L;
%Vector de angulo
vth=0:dth:2*pi;
for ii=1:length(vr)
     for jj=1:length(vth)
\frac{1}{8} xs(ii,jj)=vr(ii)*cos(vth(jj));
% \gamma s(i, jj) = vr(i) * sin(vth(jj));\frac{1}{2} zs(ii,jj)=0;
        vs(1,1)=vr(ii) *cos(vth(j));
        vs(2,1)=vr(ii)*sin(vth(jj));vs(3,1)=0;vs(4,1)=1; vs=T10*vs;
        xs(i,jj)=vs(1);ys(i, jj) = vs(2);zs(i, j)=vs(3);
     end;
end;
```
#### **14.1.2. Cilindro1.m**

%CILINDRO

```
%Matriz de transformacion
T10=[\cos(w1*t(kk))-sin(w1*t(kk))-0jsin(w1*t(kk))-cos(w1*t(kk))-0
```

```
Universidad
                  Euskal Herriko
del País Vasco
                  Unibertsitatea
```

```
0;0 0 1 0;0 0 0 1];
%Diferencial de altura
dz=H1/div;
%Diferencial de angulo
dth=2*pi/div;
%Vector de angulo
vth=0:dth:2*pi;
%Vector de altura
vz=0:dz:H1;
for ii=1:length(vz)
     for jj=1:length(vth)
\% xc(ii,jj)=R*cos(vth(jj));
\sqrt[3]{y} yc(ii,j)=R*sin(vth(jj));
\frac{1}{2} zc(ii,jj)=vz(ii);
          vc(1,1)=R1*cos(vth(jj));vc(2,1)=R1*sin(vth(jj));vc(3,1)=vz(iii);vc(4,1)=1; vc=T10*vc;
          xc(i, jj) = vc(1);yc(i, jj) = vc(2);
          zc(i, j)=vc(3);
     end;
```

```
end;
```
#### **14.1.3. Cono1.m**

```
%Tronco de cono
%Matriz de transformacion
T10=[\cos(w2*t(kk)) - \sin(w2*t(kk)) 0 0; \sin(w2*t(kk)) \cos(w2*t(kk)) 00;0 0 1 0;0 0 0 1];
%Diferencial de angulo
dth=2*pi/div;
%Vector de angulo
vth=0:dth:2*pi;
nf = length(vr) ;
%Diferencial de altura
dz=H2/div;
%Vector de altura
vz=R:dz:H2; %Tronco de cono
%Vector de radio en función de la altura
vr = ((R21 + H2 * tan(phi)) / ((R21/tan(phi)) + H2) * ((R21/tan(phi))) + H2 - vz);for ii=1:length(vz)
     for jj=1:length(vth)
        vcv(1,1)=vr(i) * cos(vth(i));
        vcv(2,1)=vr(ii)*sin(vth(i));
        vcv(3,1)=vz(i);
        vcv(4,1)=1; vcv=T10*vcv;
\% xcv(ii+nf,jj)=vcv(1); Con base
```
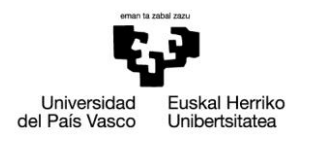

```
\% vcv(ii+nf,jj)=vcv(2);
\text{zcv}(ii+nf,jj)=vcv(3);
       xcv(i, jj) = vcv(1); % Sin base
       ycv(ii,jj)=vcv(2);zcv(i, jj)=vcv(3); end;
end;
```
#### **14.1.4. Esfera.m**

%Esfera

```
%Matrices de transformacion
T32 = [cos(w3r*t(kk)) 0 sin(w3r*t(kk)) 0;0 1 0 0;-sin(w3r*t(kk)) 0cos(w3r*t(kk)) 0;0 0 0 1];
T21=[1 0 0 0;0 cos(beta) sin(beta) 0;0 -sin(beta) cos(beta) R + 
(R+R1) * tan(beta); 0 0 0 1;T10=[cos(wsm*t(kk)) -sin(wsm*t(kk)) 0 0;sin(wsm*t(kk)) cos(wsm*t(kk)) 
0 0;0 0 1 0;0 0 0 1];
dth=2*pi/div;
dph=pi/div;
vth=0:dth:2*pi;
vph=-pi/2:dph:pi/2;
for ii=1:length(vph)
     for jj=1:length(vth)
        ve(1,1)=R*cos(vph(ii))*cos(vth(ij));
        ve(2,1) = ((R+R1)/cos(beta)) +R*cos(vph(ii))*sin(vth(ij));
        ve(3,1)=R*sin(vph(ii));
        ve(4,1)=1; ve=T10*T21*T32*ve;
        xe(i, jj) = ve(1);ye(i, jj) = ve(2);ze(i, jj) = ve(3); end;
end;
```
#### **14.1.5. Programa principal (Sin campo de velocidades)**

```
clear all;clc;close all
%Datos de entrada
w1=0; %Velocidad angular cilindro y suelo
w2=1; %Velocidad angular del tronco de cono
phi=45*pi/180; %Ángulo definido por la generatriz del tronco de cono y 
el eje vertical
div=25;
H1=6; %Altura del cilindro
H2=5; %Altura del tronco de cono (interior)
R1=2; %Radio del cilindro
```

```
Universidad
                  Euskal Herriko
del País Vasco
                  Unibertsitatea
```

```
R21=3; %Radio superior interior del tronco de cono
%Cálculo de la geometria 
theta=(pi/2)-phi;
R = (1/(1+tan(theta/2))) * (H2*tan(phi)*tan(theta/2) + (R21-tan(theta/2))R1)*tan(theta/2)); %Cálculo del radio de la esfera
%Cálculo del campo de velocidades de la esfera
vd = -(2*R*w2+(R1*w1+R*w2)*cos(phi)+(R+R1)*wl*sin(phi))/(1+cos(phi)+sin(phi));
w3y = (R1*w1+R*(w1-2*w2)+R*(w1-w2)*cos(phi))/(R*(1+cos(phi)+sin(phi)));
w3z = (-R1*w1+2*R*w2+R*w2*cos(bhi)+R*w1*sin(bhi))/(R*(1+cos(bhi)+sin(bhi)));
rd = 2*pi*(R1+R); %Distancia recorrida por el centro de la esfera en
una vuelta
tf = rd / abs(vd) ; %Tiempo que tarda la esfera en dar una vuelta
dt = tf / 100 ; %Diferencial de tiempo
t=0:dt:tf; %Vector de tiempo, longitud 100
wsm = -vd / (R1 + R) ; %Velocidad angular sistema móvil
\frac{1}{2}w3r = sqrt((w3y)^2 + (w3z - wsm)^2) *(-wsm/abs(wsm));%Velocidad angular relativa de la esfera respecto al plano móvil
w3ry = w3y;
w3rz = w3z - wsm;
w3r = sqrt((w3ry)^2+(w3rz)^2)*(w3y/abs(w3y));%Ángulo formado por el eje relativo y la horizontal
beta = atan(-w3rz /w3y);
%beta = atan((abs(w3z) - abs(wsm))/abs(w3y));
L = R21 + H2*tan(phi); %Radio del suelo
%Coordenadas eje instantaneo de rotacion ecuacion de recta en plano YZ
%y=f(z)o z=f(y) para cualquier geometria
if atan(abs(w3z)/abs(w3y)) >= pi/4x1m = 0;
    x2m = 0:
    z1m = -0.2 * H1:
    z2m = 1.1 * H1;
    y1m = (R1*(w3z - w1) + w3y*(z1m - R)) / w3z;
    y2m = (R1*(w3z - w1) + w3y*(z2m - R)) / w3z;
else
    x1m = 0;x2m = 0;y1m = -L;
```

```
Universidad
                  Euskal Herriko
del País Vasco
                  Unibertsitatea
```

```
v2m = L;
    z1m = (R1*w1 + R*w3y - R1*w3z + w3z * y1m) / w3y;z2m = (R1*w1+R*w3y-R1*w3z+w3z*v2m)/w3y;end ;
%Coordenadas del eje eird en el plano móvil
E1m = [x1m; y1m; z1m; 1] ;
E2m = [x2m; y2m; z2m; 1];
%Coordenadas del sistema de referencia móvil en el sistema de 
referencia
%móvil
X1m = [1.2 * L; 0; 0; 1];
Y1m = [0; 1, 2 * L; 0; 1];
for kk=1:length(t)
     %Suelo
     Suelo1
     %Cilindro
     Cilindro1
     %Cono
     Cono1
     %Esfera
     Esfera 
    if kk == 1 figure(1);
         %view(130,28)
         view(88,14)
         %Matriz de rotacion wsm
        T10=[\cos(wsm*t(kk)) -\sin(wsm*t(kk)) 0 0; \sin(wsm*t(kk))cos(wsm*t(kk)) 0 0;0 0 1 0;0 0 0 1];
         %Coordenadas del eird sistema de referencia fijo
        E1 = T10*E1mE2 = T10*E2m;
         %Dibuja el eird
        eird = plot3([E1(1) E2(1)], [E1(2) E2(2)], [E1(3) E2(3)], 'r-.','LineWidth',2) ;
        teird = text(E2(1), E2(2), 1.1*E2(3), 'EIRD', 'color', 'w') ;
         %Sistema de referencia movil
         hold on;
         %Eje X movil
        X1 = T10*X1m; sxm=quiver3(0,0,0,X1(1),X1(2),0,'w','LineWidth',3);
         txm=text(1.1*X1(1),1.1*X1(2),0,'X_S_M','color','w');
```
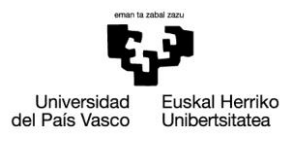

```
 %Eje Y movil
         hold on;
        Y1 = T10*Y1m; sym=quiver3(0,0,0,Y1(1),Y1(2),0,'w','LineWidth',3);
         tym=text(1.1*Y1(1),1.1*Y1(2),0,'Y_S_M','color','w');
         %Eje Z movil
         hold on;
        szm=quiver3(0,0,0,0,0,1.3*H1,'w','LineWidth',3);
         tzm=text(0,0,1.35*H1,'Z_S_M','color','w');
         %Generar suelo
         s=surf(xs,ys,zs,'FaceColor',[0.5 0.5 0.5],'EdgeColor',[0 0 
0]); alpha(s, 0.5) hold on;
         figure(1);
         %Generar cilindro
         c=surf(xc,yc,zc,'FaceColor',[0.5 0.5 0.5],'EdgeColor',[0 0 
0]); alpha(c, 0.5) grid off;
         axis off;
         set(gcf,'Color',[0.07 0.21 0.14])
         axis equal
         figure(1);
         %Generar esfera
         esf=surf(xe,ye,ze,'FaceColor',[1 1 1]);alpha(esf,0.5)
         figure(1)
         %Generar cono vertical
         ocv=surf(xcv,ycv,zcv,'FaceColor',[0.5 0.5 0.5],'EdgeColor',[0 
0 0]);alpha(ocv,0.5)
     else
         figure(1);
         %view(130,28)
         view(88,14)
         %Eliminar plots y valores anteriores
         set(s,'Visible','off')
         set(c,'Visible','off')
         set(ocv,'Visible','off')
         set(esf,'Visible','off')
         set(sxm,'Visible','off')
         set(txm,'Visible','off')
         set(sym,'Visible','off')
         set(tym,'Visible','off')
         set(szm,'Visible','off')
         set(tzm,'Visible','off')
         set(eird,'Visible','off')
         set(teird,'Visible','off')
```

```
Universidad
                  Euskal Herriko
del País Vasco
                  Unibertsitatea
```

```
 figure(1);
         %Matriz de rotacion wsm
        T10=[\cos(wsm*t(kk)) -\sin(wsm*t(kk)) 0 0; \sin(wsm*t(kk))cos(wsm*t(kk)) 0 0;0 0 1 0;0 0 0 1];
        E1 = T10*E1m;E2 = T10*E2m;eird = plot3([E1(1) E2(1)],[E1(2) E2(2)],[E1(3) E2(3)],'r-
.','LineWidth',2) ;
        teird = text(E2(1), E2(2), 1.1*E2(3), 'EIRD', 'color', 'w') ;
         %Sistema de referencia movil
         hold on;
         %Eje X movil
        X1 = T10*X1m;
         sxm=quiver3(0,0,0,X1(1),X1(2),0,'w','LineWidth',3);
         txm=text(1.1*X1(1),1.1*X1(2),0,'X_S_M','color','w');
         %Eje Y movil
         hold on;
        Y1 = T10*Y1m; sym=quiver3(0,0,0,Y1(1),Y1(2),0,'w','LineWidth',3);
        tym=text(1.1*Y1(1), 1.1*Y1(2), 0, 'Y_S_M', 'color','w');
         %Eje Z movil
         hold on;
         szm=quiver3(0,0,0,0,0,1.3*H1,'w','LineWidth',3);
         tzm=text(0,0,1.35*H1,'Z_S_M','color','w'); 
set(s,'XDataSource','xs','YDataSource','ys','ZDataSource','zs','Visibl
e','on')
         refreshdata(s,'caller')
set(c,'XDataSource','xc','YDataSource','yc','ZDataSource','zc','Visibl
e', 'on')
         refreshdata(c,'caller')
set(ocv,'XDataSource','xcv','YDataSource','ycv','ZDataSource','zcv','V
isible','on')
         refreshdata(ocv,'caller')
set(esf,'XDataSource','xe','YDataSource','ye','ZDataSource','ze','Visi
ble','on')
         refreshdata(esf,'caller')
         drawnow;
         pause(0.05)
         clear xc yc zc xs ys zs xcv ycv zcv xe ye ze
```
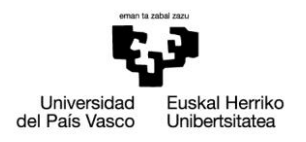

end;

end;

#### **14.1.6. Programa principal (Con campo de velocidades)**

clear all;clc;close all %Datos de entrada w1=0; %Velocidad angular cilindro y suelo w2=-1; %Velocidad angular del tronco de cono phi=45\*pi/180; %Ángulo definido por la generatriz del tronco de cono y el eje vertical div=25; H1=6; %Altura del cilindro H2=5; %Altura del tronco de cono (interior) R1=2; %Radio del cilindro R21=3; %Radio superior interior del tronco de cono %Cálculo de la geometria theta= $(pi/2)$ -phi;  $R = (1/(1+tan(theta/2))) * (H2*tan(phi)*tan(theta/2) + (R21-$ R1)\*tan(theta/2)); %Cálculo del radio de la esfera %Cálculo del campo de velocidades de la esfera  $vd = (2*R*w2+(R1*w1+R*w2)*cos(phi)+(R+R1)*wl*sin(phi))/(1+cos(phi)+sin(phi)$ );  $w3y = (R1*w1+R*(w1-2*w2)+R*(w1$  $w2$ )\*cos(phi))/(R\*(1+cos(phi)+sin(phi)));  $w3z = ( R1*wl+2*R*w2+R*w2*cos(phi)+R*wl*sin(phi))/(R*(1+cos(phi)+sin(phi)));$ rd = 2\*pi\*(R1+R); %Distancia recorrida por el centro de la esfera en una vuelta tf = rd / abs(vd) ; %Tiempo que tarda la esfera en dar una vuelta dt = tf / 100 ; %Diferencial de tiempo t=0:dt:tf; %Vector de tiempo, longitud 100 wsm = -vd / (R1 + R) ; %Velocidad angular sistema móvil  $w3ry = w3y$ ;  $w3rz = w3z - wsm$ ;  $w3r = sqrt((w3ry)^2+(w3rz)^2)*(w3y/abs(w3y));$ beta =  $atan(-w3rz /w3y)$ ;  $L = R21 + H2*tan(phi);$  %Radio del suelo

%Coordenadas eje instantaneo de rotacion ecuacion de recta en plano YZ

```
\sqrt{y} = f(z)o z=f(y) para cualquier geometria
if atan(abs(w3z)/abs(w3y)) >= pi/4x1m = 0;x2m = 0;z1m = -0.2 * H1;
    z2m = 1.1 * H1;
    y1m = (R1*(w3z - w1) + w3y*(z1m - R)) / w3z;
    y2m = (R1*(w3z - w1) + w3y*(z2m - R)) / w3z;
else
    x1m = 0;x2m = 0;y1m = -L;y2m = L;
    z1m = (R1*w1 + R*w3y - R1*w3z + w3z * y1m) / w3y;z2m = (R1*w1 + R*w3y - R1*w3z + w3z * y2m) / w3y;end ;
%Coordenadas del eje eird en el plano móvil
E1m = [x1m; y1m; z1m; 1];
E2m = [x2m; y2m; z2m; 1];
%Coordenadas del sistema de referencia móvil en el sistema de 
referencia
%móvil
X1m = [1.2 * L; 0; 0; 1];
Y1m = [0; 1.2 * L; 0; 1];
for kk=1:length(t)
     %Suelo
     Suelo1
     %Cilindro
     Cilindro1
     %Cono
     Cono1
     %Esfera
     Esfera 
     if kk==1
         figure(1);
         %view(130,28)
         view(88,14)
         %Matriz de rotacion wsm
        T10=[\cos(wsm*t(kk)) -\sin(wsm*t(kk)) 0 0; \sin(wsm*t(kk))cos(wsm*t(kk)) 0 0;0 0 1 0;0 0 0 1];
         %Coordenadas del eird sistema de referencia fijo
```

```
Universidad
                                       Euskal Herriko
                             del País Vasco
                                       Unibertsitatea
        E1 = T10*E1m:
        E2 = T10*E2m %Dibuja el eird
        eird = plot3([E1(1) E2(1)],[E1(2) E2(2)],[E1(3) E2(3)],'r-
.','LineWidth',2) ;
        teird = text(E2(1), E2(2), 1.1*E2(3), 'EIRD', 'color', 'w') ;
         %Sistema de referencia movil
         hold on;
         %Eje X movil
        X1 = T10*X1m; sxm=quiver3(0,0,0,X1(1),X1(2),0,'w','LineWidth',3);
         txm=text(1.1*X1(1),1.1*X1(2),0,'X_S_M','color','w');
         %Eje Y movil
         hold on;
        Y1 = T10*Y1m; sym=quiver3(0,0,0,Y1(1),Y1(2),0,'w','LineWidth',3);
         tym=text(1.1*Y1(1),1.1*Y1(2),0,'Y_S_M','color','w');
         %Eje Z movil
         hold on;
         szm=quiver3(0,0,0,0,0,1.3*H1,'w','LineWidth',3);
         tzm=text(0,0,1.35*H1,'Z_S_M','color','w');
         %Generar suelo
         s=surf(xs,ys,zs,'FaceColor',[0.5 0.5 0.5],'EdgeColor',[0 0 
0]); alpha(s, 0.5)
         hold on;
         figure(1);
         %Generar cilindro
         c=surf(xc,yc,zc,'FaceColor',[0.5 0.5 0.5],'EdgeColor',[0 0 
0]); alpha(c, 0.5) grid off;
         axis off;
         set(gcf,'Color',[0.07 0.21 0.14])
         axis equal
         figure(1);
         %Inicializar campo de velocidades de la esfera
         xe0=xe;
         ye0=ye;
         ze0=ze;
         vxe=zeros(size(xe));
         vye=vxe;
         vze=vxe;
         vmod=sqrt(vxe.^2+vye.^2+vze.^2);
         %Generar esfera
         %esf=surf(xe,ye,ze,'FaceColor',[1 1 1]);alpha(esf,0.5)
         vesf=surf(xe,ye,ze,vmod);
```

```
Universidad
                  Euskal Herriko
del País Vasco
                  Unibertsitatea
```

```
 figure(1)
         %Generar cono vertical
         ocv=surf(xcv,ycv,zcv,'FaceColor',[0.5 0.5 0.5],'EdgeColor',[0 
0 0]);alpha(ocv,0.5)
     else
         figure(1);
         %view(130,28)
         view(88,14)
         %Eliminar plots y valores anteriores
         set(s,'Visible','off')
         set(c,'Visible','off')
         set(ocv,'Visible','off')
         %set(esf,'Visible','off')
         set(vesf,'Visible','off')
         set(sxm,'Visible','off')
         set(txm,'Visible','off')
         set(sym,'Visible','off')
         set(tym,'Visible','off')
         set(szm,'Visible','off')
         set(tzm,'Visible','off')
         set(eird,'Visible','off')
         set(teird,'Visible','off')
         figure(1);
         %Matriz de rotacion wsm
        T10 = [cos(wsm*t(kk)) - sin(wsm*t(kk)) 0 0;sin(wsm*t(kk))cos(wsm*t(kk)) 0 0;0 0 1 0;0 0 0 1];
        E1 = T10*E1m;E2 = T10*E2m;eird = plot3([E1(1) E2(1)],[E1(2) E2(2)],[E1(3) E2(3)],'r-
.','LineWidth',2) ;
        teird = text(E2(1), E2(2), 1.1*E2(3), 'EIRD', 'color', 'w') ;
         %Sistema de referencia movil
         hold on;
         %Eje X movil
        X1 = T10*X1m; sxm=quiver3(0,0,0,X1(1),X1(2),0,'w','LineWidth',3);
        txm=text(1.1*X1(1),1.1*X1(2),0,'X S M','color','w');
         %Eje Y movil
         hold on;
        Y1 = T10*Y1m;
         sym=quiver3(0,0,0,Y1(1),Y1(2),0,'w','LineWidth',3);
         tym=text(1.1*Y1(1),1.1*Y1(2),0,'Y_S_M','color','w');
         %Eje Z movil
         hold on;
         szm=quiver3(0,0,0,0,0,1.3*H1,'w','LineWidth',3);
         tzm=text(0,0,1.35*H1,'Z_S_M','color','w');
```
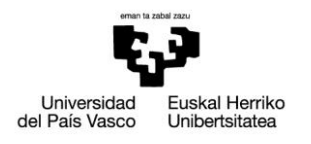

```
vxe=(xe-xe0)/dt; vye=(ye-ye0)/dt;
        vze=(ze-ze0)/dt; xe0=xe;
         ye0=ye;
         ze0=ze;
         vmod=sqrt(vxe.^2+vye.^2+vze.^2);
         vesf=surf(xe,ye,ze,vmod*1000);
set(s,'XDataSource','xs','YDataSource','ys','ZDataSource','zs','Visibl
e','on')
         refreshdata(s,'caller')
set(c,'XDataSource','xc','YDataSource','yc','ZDataSource','zc','Visibl
e','on')
         refreshdata(c,'caller')
set(ocv,'XDataSource','xcv','YDataSource','ycv','ZDataSource','zcv','V
isible','on')
         refreshdata(ocv,'caller')
% 
set(esf,'XDataSource','xe','YDataSource','ye','ZDataSource','ze','Visi
ble','on')
% refreshdata(esf,'caller')
         drawnow;
         colorbar('Color','w')
         pause(0.05)
         clear xc yc zc xs ys zs xcv ycv zcv xe ye ze
     end;
```

```
end;
```
### <span id="page-64-0"></span>**14.2. Resultados**

A continuación se van a mostrar capturas de pantalla de simulaciones del movimiento

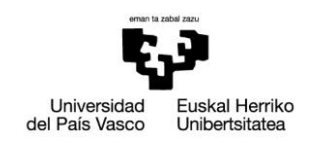

para diferentes geometrías y velocidades angulares introducidas por el usuario y diferentes campos de velocidades.

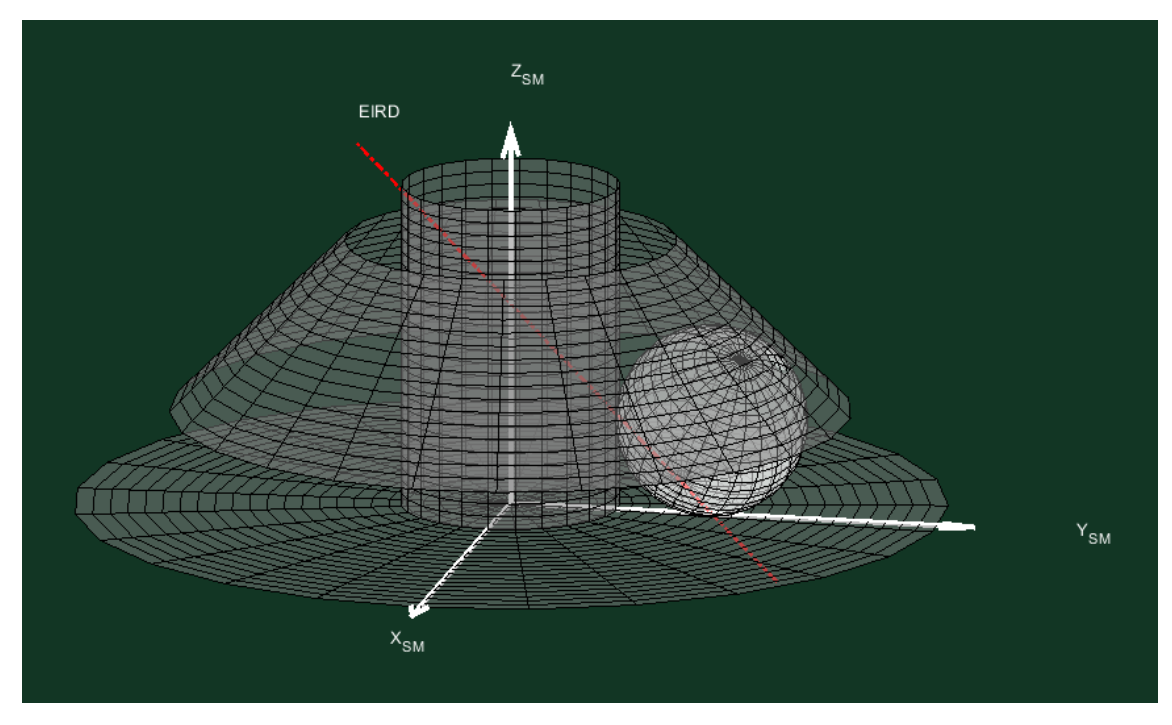

**Figura 27 Cilindro y suelo quietos**

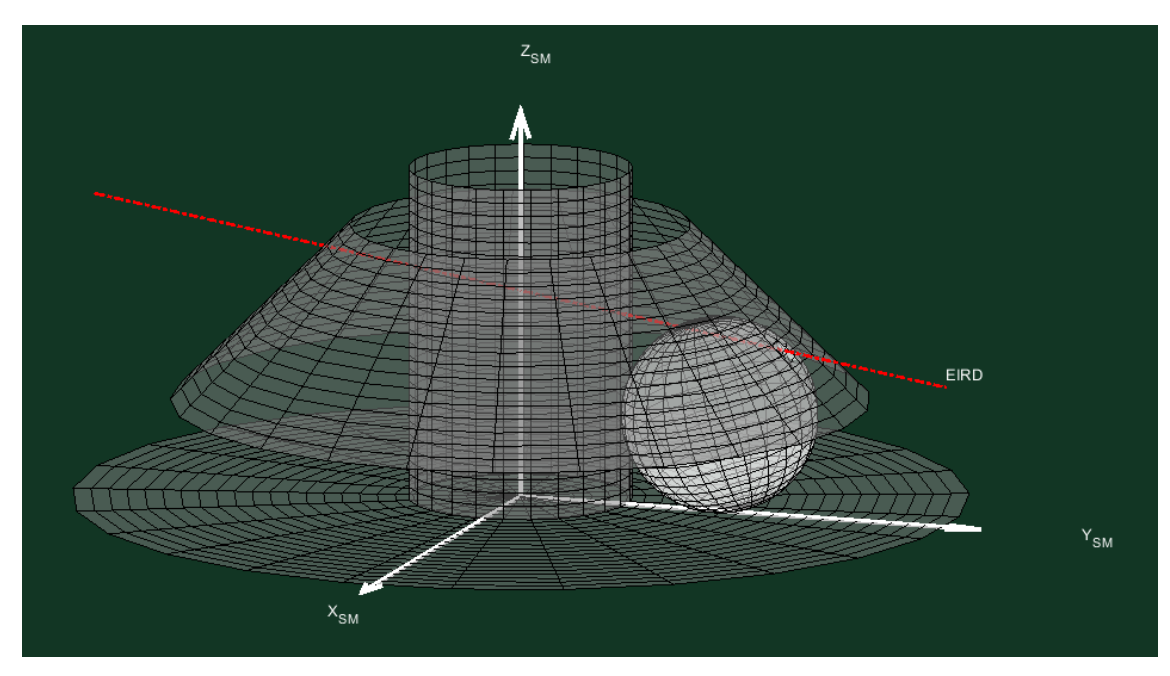

**Figura 28 Cono quieto**

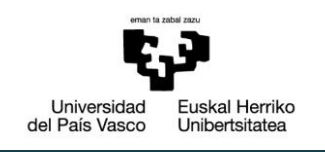

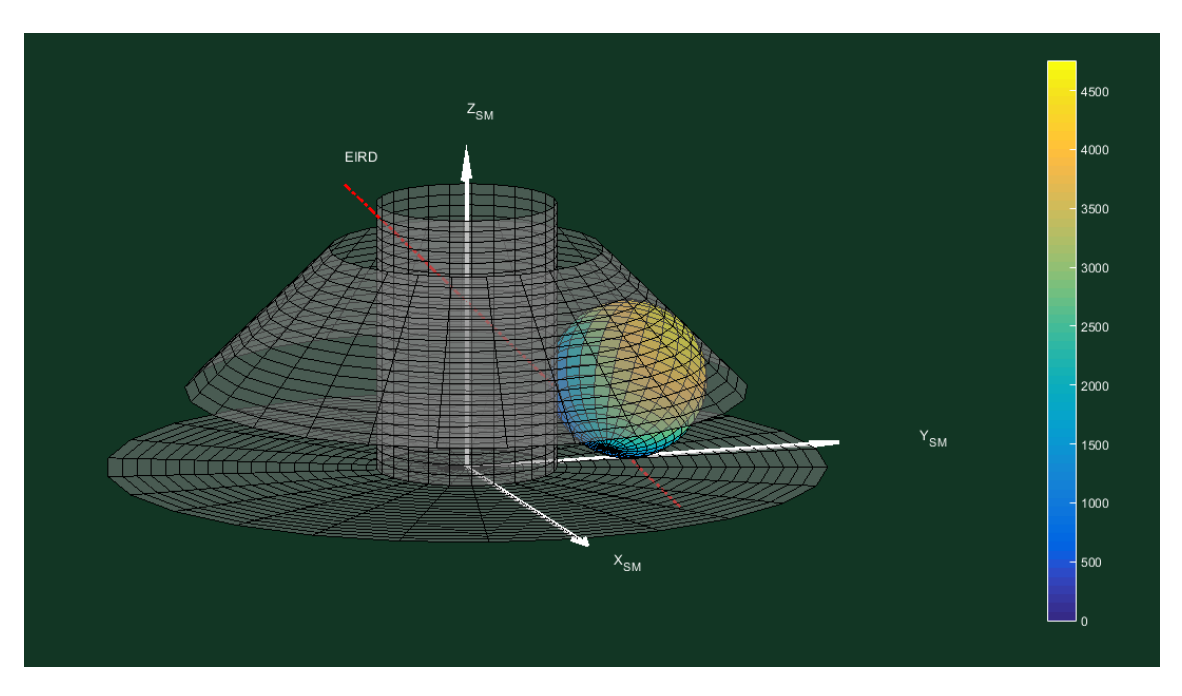

**Figura 29 Velocidades con el suelo y el cilindro quietos**

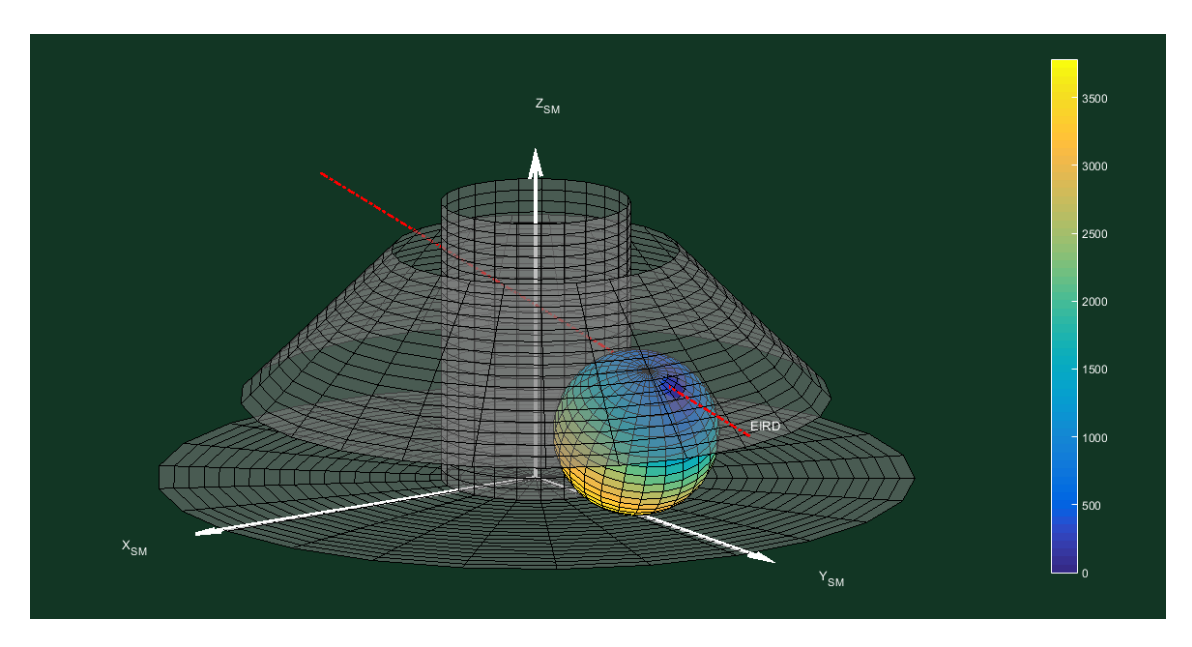

**Figura 30 Velocidades con el cono quieto**

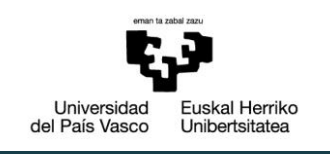

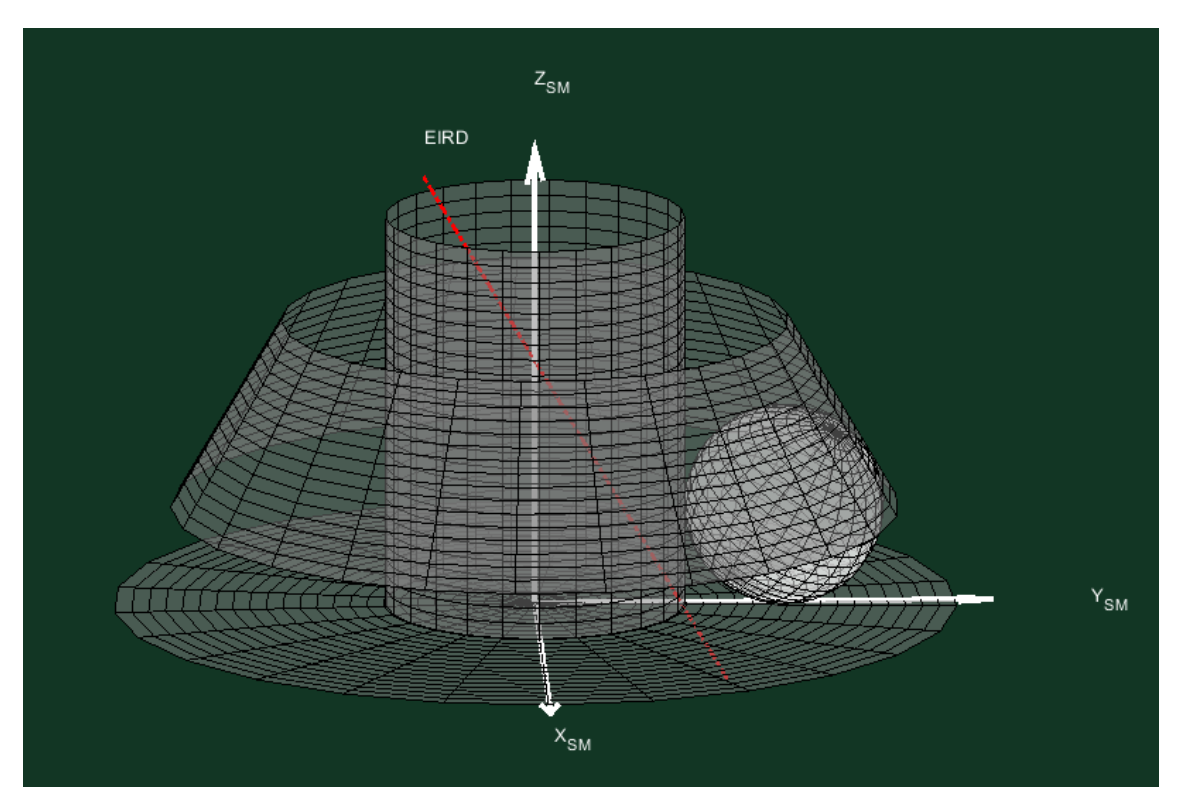

**Figura 31 Geometría diferente para el cono**

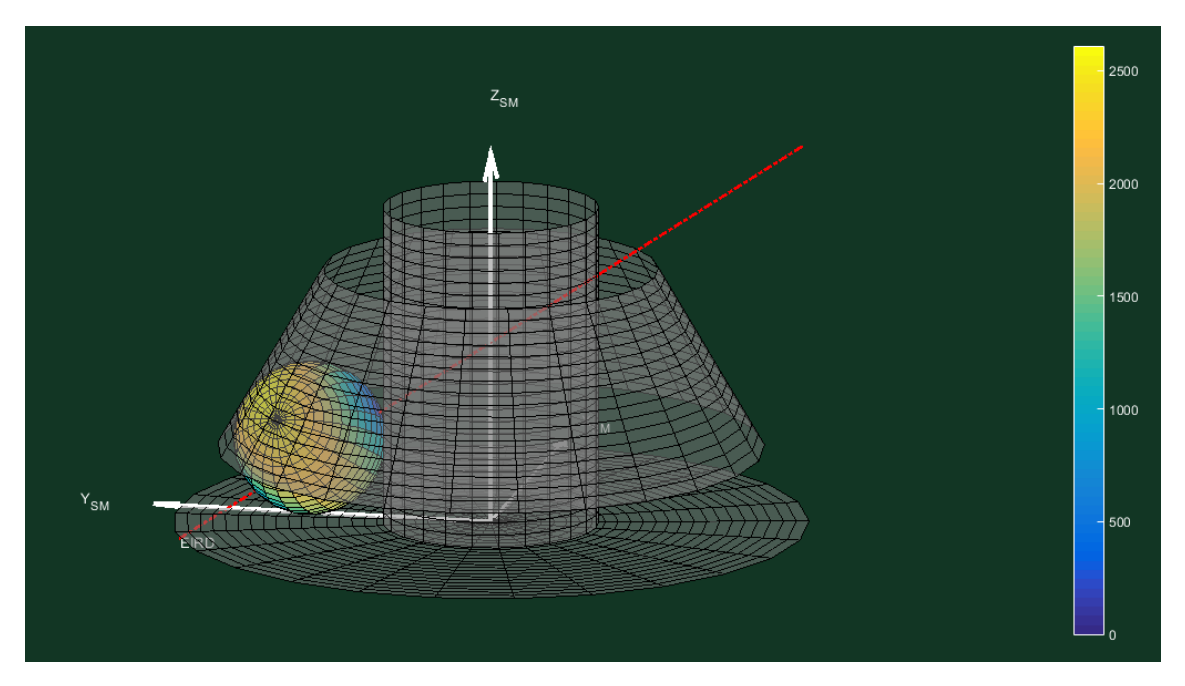

**Figura 32 Eje casi coincidiendo con el centro de la esfera**